## **Card-Present Processing for Cybersource through VisaNet Using the SCMP API**

**Supplement to** *Credit Card Services for CyberSource through VisaNet Using the SCMP API* **and** *PIN Debit Processing for CyberSource through VisaNet Using the SCMP API*

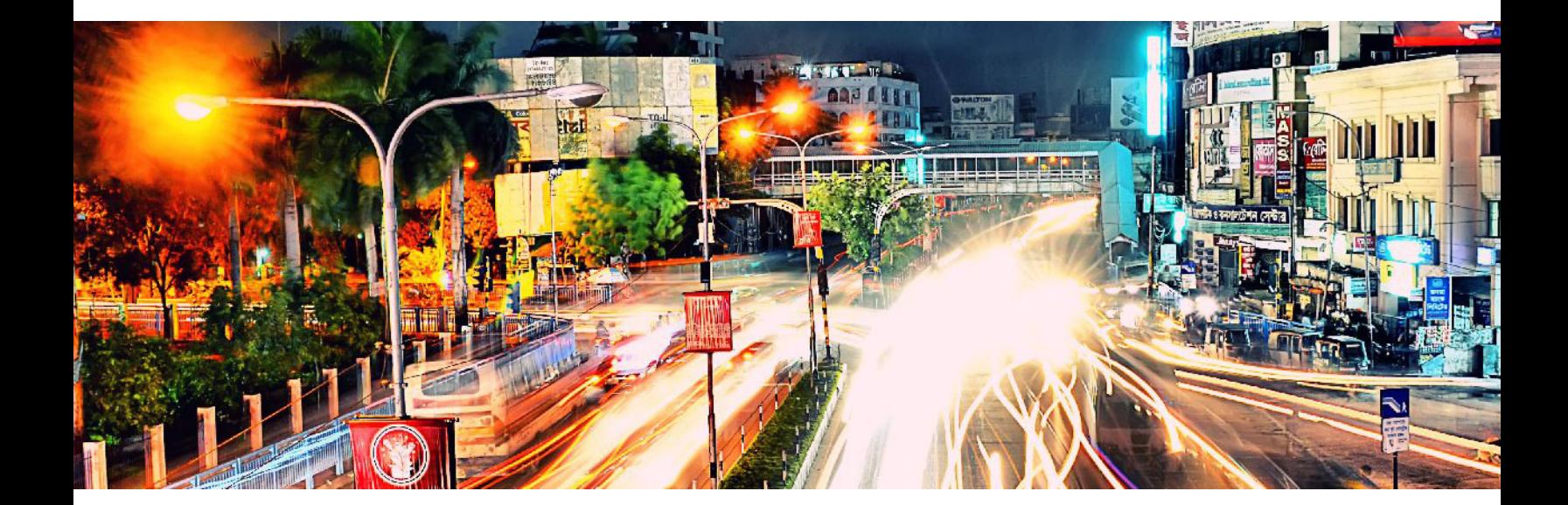

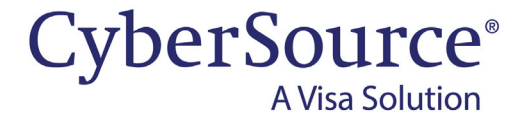

#### **Cybersource Contact Information**

For general information about our company, products, and services, go to [http://www.cybersource.com.](http://www.cybersource.com)

For sales questions about any CyberSource service, email [sales@cybersource.com](mailto:sales@cybersource.com) or call 650-432-7350 or 888-330-2300 (toll free in the United States).

For support information about any CyberSource service, visit the Support Center: [http://www.cybersource.com/support](http://www.cybersource.com/support/)

#### **Copyright**

© 2020. CyberSource Corporation. All rights reserved. CyberSource Corporation ("CyberSource") furnishes this document and the software described in this document under the applicable agreement between the reader of this document ("You") and CyberSource ("Agreement"). You may use this document and/or software only in accordance with the terms of the Agreement. Except as expressly set forth in the Agreement, the information contained in this document is subject to change without notice and therefore should not be interpreted in any way as a guarantee or warranty by CyberSource. CyberSource assumes no responsibility or liability for any errors that may appear in this document. The copyrighted software that accompanies this document is licensed to You for use only in strict accordance with the Agreement. You should read the Agreement carefully before using the software. Except as permitted by the Agreement, You may not reproduce any part of this document, store this document in a retrieval system, or transmit this document, in any form or by any means, electronic, mechanical, recording, or otherwise, without the prior written consent of CyberSource.

#### **Restricted Rights Legends**

**For Government or defense agencies:** Use, duplication, or disclosure by the Government or defense agencies is subject to restrictions as set forth the Rights in Technical Data and Computer Software clause at DFARS 252.227-7013 and in similar clauses in the FAR and NASA FAR Supplement.

**For civilian agencies:** Use, reproduction, or disclosure is subject to restrictions set forth in subparagraphs (a) through (d) of the Commercial Computer Software Restricted Rights clause at 52.227-19 and the limitations set forth in CyberSource Corporation's standard commercial agreement for this software. Unpublished rights reserved under the copyright laws of the United States.

#### **Trademarks**

Authorize.Net, eCheck.Net, and The Power of Payment are registered trademarks of CyberSource Corporation. CyberSource, CyberSource Payment Manager, CyberSource Risk Manager, CyberSource Decision Manager, and CyberSource Connect are trademarks and/or service marks of CyberSource Corporation. Visa, Visa International, CyberSource, the Visa logo, and the CyberSource logo are the registered trademarks of Visa International in the United States and other countries. All other trademarks, service marks, registered marks, or registered service marks are the property of their respective owners.

**Revision:** December 2020

## **Contents**

#### **[Recent Revisions to This Document](#page-4-0) 5**

**[About This Guide](#page-6-0) 7** [Audience and Purpose](#page-6-1) **7** [Conventions](#page-6-2) **7** [Related Documentation](#page-7-0) **8** [Customer Support](#page-7-1) **8**

**[Chapter 1](#page-8-0) [Introduction to Card-Present Transactions](#page-8-1) 9** [Prerequisites](#page-8-2) **9**

#### **[Chapter 2](#page-9-0) [Optional Features](#page-9-1) 10**

[Authorizations with Payment Network Tokens](#page-9-2) **10** [Dynamic Currency Conversion \(DCC\)](#page-9-3) **10** [Europay, Mastercard, Visa \(EMV\)](#page-9-4) **10** [EMV Cards and Cardholder Verification Methods \(CVMs\)](#page-10-0) **11** [EMV Transactions](#page-10-1) **11** [Mass Transit Transactions](#page-11-0) **12** [PCI P2P Encryption with Bluefin](#page-12-0) **13** [Requirements](#page-12-1) **13** [Overview](#page-13-0) **14** [Creating a Request for an Authorization or Stand-Alone Credit That Uses](#page-14-0)  [Bluefin PCI P2PE](#page-14-0) **15** [POS Transactions in Brazil](#page-14-1) **15** [Relaxed Requirements for Address Data and Expiration Date](#page-15-0) **16**

#### **[Appendix A](#page-16-0) [API Fields](#page-16-1) 17**

[Formatting Restrictions](#page-16-2) **17** [Data Type Definitions](#page-17-0) **18** [EMV Request-Level Fields](#page-18-0) **19** [Clear Text Request-Level Fields](#page-22-0) **23** [General Card-Present Request-Level Fields](#page-23-0) **24** [General Card-Present Offer-Level Fields](#page-38-0) **39** [P2PE Request Fields](#page-40-0) **41** [Reply Fields](#page-41-0) **42**

#### **[Appendix B](#page-44-0) [Examples](#page-44-1) 45**

[Authorization and Capture Using Swiped Track Data](#page-44-2) **45** [Sale Using Swiped Track Data](#page-46-0) **47** [Sale Using Keyed Data](#page-47-0) **48** [Sale Using Keyed Data with Balance Inquiry](#page-48-0) **49** [Sale Using EMV Technology with a Contact Read](#page-50-0) **51** [Sale Using EMV Technology with a Contactless Read](#page-52-0) **53** [Authorization Using Bluefin PCI P2PE](#page-54-0) **55** [Restaurant Authorization and Capture with Gratuity](#page-55-0) **56**

#### **[Appendix C](#page-57-0) [Bluefin PCI P2PE Error Codes](#page-57-1) 58**

**[Appendix D](#page-58-0) [Encrypted Data](#page-58-1) 59**

## <span id="page-4-0"></span>Recent Revisions to This **Document**

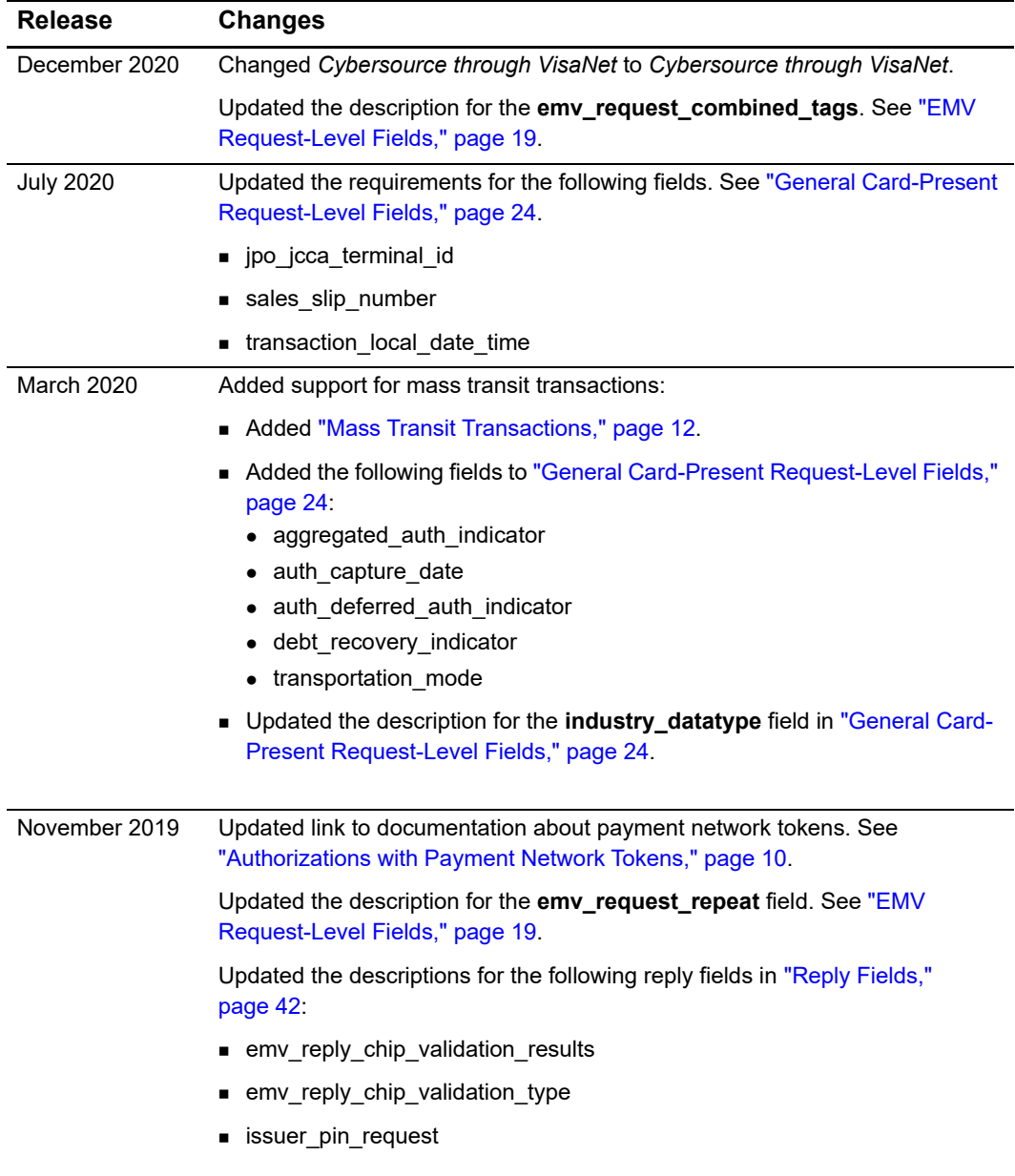

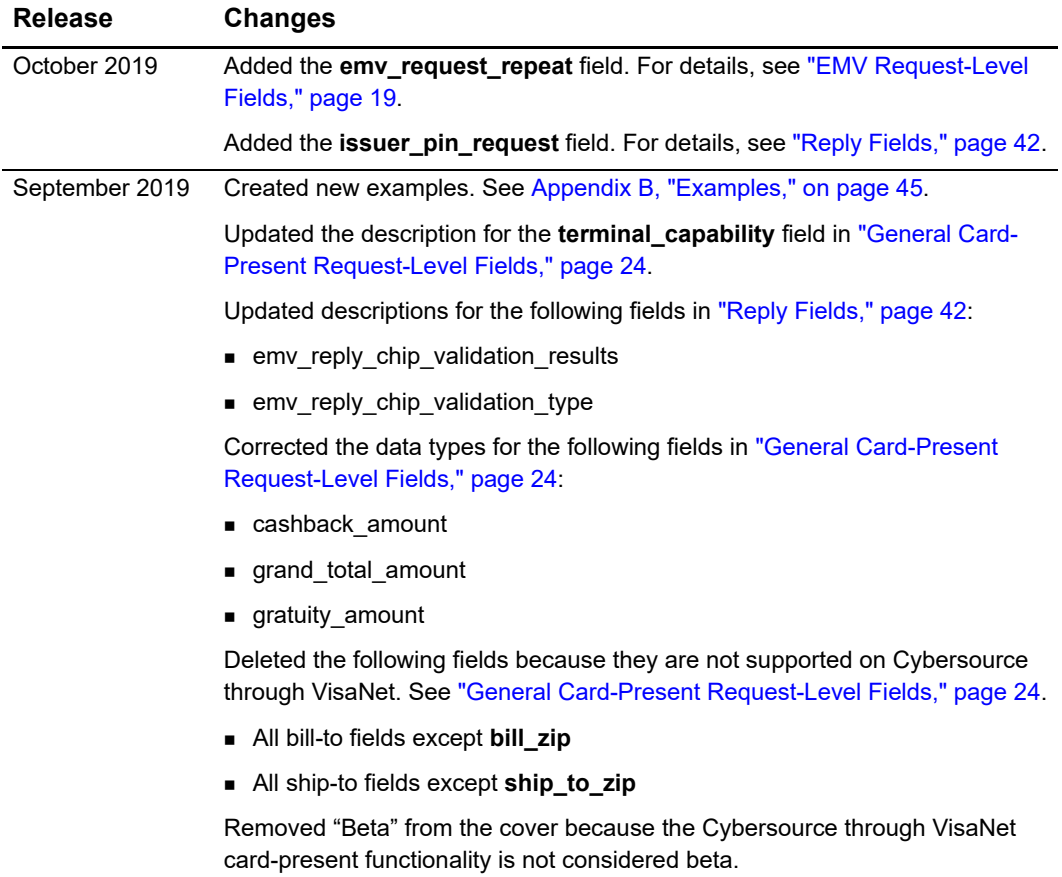

## <span id="page-6-0"></span>About This Guide

## <span id="page-6-1"></span>**Audience and Purpose**

This guide is written for application developers who want to use the SCMP API to integrate payment card processing with card-present data into their order management system. *Credit Card Services for CyberSource through VisaNet Using the SCMP API* provides the basic information about payment card processing. This supplement provides information about additional requirements and options for card-present transactions.

Implementing the credit card services requires software development skills. You must write code that uses the API request and reply fields to integrate the credit card services into your existing order management system.

Information in this guide about Europay, Mastercard, and Visa (EMV) applies to payment card processing and PIN debit processing. All other information in this guide applies only to payment card processing.

## <span id="page-6-2"></span>**Conventions**

The following special statement is used in this document:

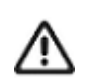

An *Important* statement contains information essential to successfully completing a task or learning a concept.

The following text conventions are used in this document:

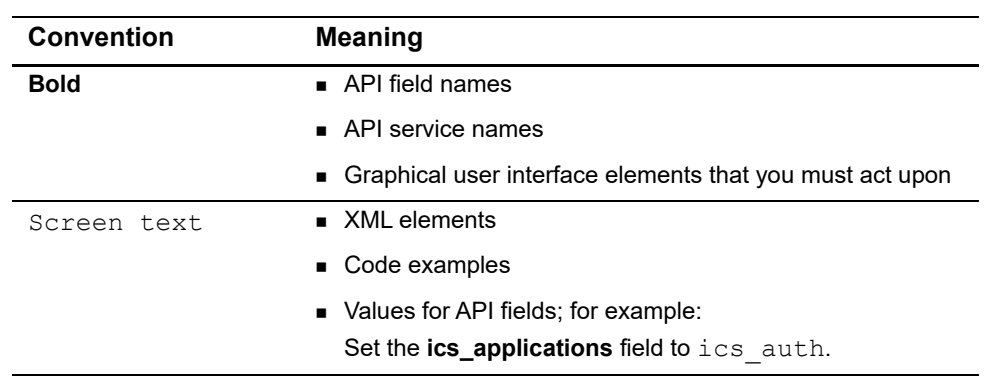

#### **Table 1 Text Conventions**

## <span id="page-7-0"></span>**Related Documentation**

- **B** Getting Started with CyberSource Advanced for the SCMP API ([PDF](http://apps.cybersource.com/library/documentation/dev_guides/Getting_Started_SCMP/Getting_Started_SCMP_API.pdf) | [HTML](http://apps.cybersource.com/library/documentation/dev_guides/Getting_Started_SCMP/html/)) describes how to get started using the SCMP API.
- **The [CyberSource API Versions page p](https://www.cybersource.com/developers/integration_methods/api_versions/)rovides information about the API versions.**
- *Credit Card Services for CyberSource through VisaNet Using the SCMP API* describes how to integrate payment processing services into your business. To obtain this document, contact customer support.
- *PIN Debit Processing for CyberSource through VisaNet Using the SCMP API* describes how to integrate payment processing services into your business. To obtain this document, contact customer support.

Refer to the Support Center for complete technical documentation:

<https://www.cybersource.com/en-us/support/technical-documentation.html>

## <span id="page-7-1"></span>**Customer Support**

For support information about any service, visit the Support Center:

[http://www.cybersource.com/support](http://www.cybersource.com/support/)

<span id="page-8-0"></span>CHAPTER

## <span id="page-8-1"></span>Introduction to<br>Card-Present Transactions Card-Present Transactions

This supplement to *Credit Card Services for CyberSource through VisaNet Using the SCMP API* describes card-present processing.

Information in this guide about Europay, Mastercard, and Visa (EMV) applies to payment card processing and PIN debit processing. All other information in this guide applies only to payment card processing.

## <span id="page-8-2"></span>**Prerequisites**

Before you start your implementation:

- Contact your acquirer to find out whether you are allowed to process card-present transactions.
- **Find out from your acquirer and customer support whether you must have a separate** Cybersource merchant ID for your card-present transactions.
- Contact customer support to have your account configured to process card-present transactions.
- Make sure that you are familiar with the SCMP API for processing e-commerce and mail order/telephone order (MOTO) transactions as described in *Credit Card Services for CyberSource through VisaNet Using the SCMP API*. Use the fields in this guide in addition to the fields in *Credit Card Services for CyberSource through VisaNet Using the SCMP API*.

# <span id="page-9-1"></span>Optional Features

<span id="page-9-0"></span>CHAPTER

## <span id="page-9-5"></span><span id="page-9-2"></span>**Authorizations with Payment Network Tokens**

You can request a payment card authorization with a payment network token instead of a primary account number (PAN). For information about adding this functionality to an order management system that already uses credit card services, see *[Authorizations with](http://apps.cybersource.com/library/documentation/dev_guides/Authorizations_PNT_SCMP_API/Authorizations_PNT_SCMP_API.pdf)  [Payment Network Tokens Using the SCMP API](http://apps.cybersource.com/library/documentation/dev_guides/Authorizations_PNT_SCMP_API/Authorizations_PNT_SCMP_API.pdf)*.

## <span id="page-9-3"></span>**Dynamic Currency Conversion (DCC)**

For information about dynamic currency conversion, see *[Credit Card Services Using the](http://apps.cybersource.com/library/documentation/dev_guides/CC_Svcs_SCMP_API/Credit_Cards_SCMP_API.pdf)  [SCMP API](http://apps.cybersource.com/library/documentation/dev_guides/CC_Svcs_SCMP_API/Credit_Cards_SCMP_API.pdf)*.

## <span id="page-9-6"></span><span id="page-9-4"></span>**Europay, Mastercard, Visa (EMV)**

Information in this guide about EMV applies to payment card processing and PIN debit processing. All other information in this guide applies only to payment card processing.

#### **Services:**

- Authorization
- Authorization reversal
- **Capture**
- **Credit**
- **PIN** debit credit
- **PIN debit purchase**
- PIN debit reversal

#### **Card Types for Contact EMV Transactions:**

- American Express
- Mastercard
- Visa

#### **Card Types for Contactless EMV Transactions:**

- American Express ExpressPay
- Mastercard PayPass
- Visa payWave

EMV is a global standard for exchanging information between chip cards and POS terminals. A chip card is a credit or debit card with an embedded microchip. A chip card also has a magnetic stripe on the back of the card, which can be used for a back-up transaction when the card's chip cannot be read. The EMV standards define the protocols for all levels of transmission between chip cards and chip card processing devices: physical, electrical, data, and application.

#### <span id="page-10-0"></span>**EMV Cards and Cardholder Verification Methods (CVMs)**

Most EMV cards are chip-and-PIN cards. For these cards, a PIN is the preferred CVM. Most chip-and-PIN cards allow a cardholder to provide a signature as a back-up option. Other EMV cards are chip-and-signature cards. For these cards, a signature is the preferred CVM, and a PIN can be used as a back-up option.

Chip-and-signature cards are more widespread in the U.S. Chip-and-PIN cards are more widespread outside the U.S.

#### <span id="page-10-1"></span>**EMV Transactions**

EMV transactions are more secure from fraud than are magnetic stripe transactions, which require a visual inspection of the card. Chip-and-PIN cards are more secure from fraud than chip-and-signature cards. When an EMV chip card is used in a POS environment, it generates a cryptogram that changes with each transaction. This dynamic authentication provides an extra layer of security for POS transactions.

For an EMV transaction, use the fields documented in ["EMV Request-Level Fields,"](#page-18-1)  [page 19](#page-18-1). The following fields and values are specifically for EMV:

- Request fields: see ["EMV Request-Level Fields," page 19.](#page-18-1)
- Reply fields: see ["Reply Fields," page 42](#page-41-1)
- Values for **pos\_entry\_mode**:
	- contact: Read from direct contact with chip card.
	- contactless: Read from a contactless interface using chip data.
	- msd: Read from a contactless interface using magnetic stripe data (MSD).
- Values for **terminal\_capability**:
	- 4: Terminal can read chip cards.
	- 5: Terminal can read contactless chip cards.

### <span id="page-11-1"></span><span id="page-11-0"></span>**Mass Transit Transactions**

#### **Service:**

Authorization

#### **Card types:**

- **Mastercard**
- Visa

The following transaction types are supported for mass transit transactions (MTTs):

- **Contactless zero amount authorizations**
- Contactless deferred authorizations
- Cardholder-initiated MOTO and e-commerce debt recovery
- Merchant-initiated MOTO debt recovery

For an MTT, you can capture a declined authorization when the amount is less than the regional chargeback threshold.

#### **Create an authorization request for an MTT:**

- **Step 1** Include the **industry datatype** field in the authorization request. Set the value for this field to transit.
- **Step 2** Include fields required for an authorization request.
- **Step 3** Include any of the following optional MTT request fields:
	- **aggregated\_auth\_indicator**
	- auth\_capture\_date
	- **auth** deferred auth indicator
	- debt recovery indicator
	- transportation\_mode

For descriptions of these fields, see ["General Card-Present Request-Level Fields,"](#page-23-1)  [page 24](#page-23-1).

## <span id="page-12-2"></span><span id="page-12-0"></span>**PCI P2P Encryption with Bluefin**

#### **Services:**

- Authorization
- Stand-alone credit

#### **Device:**

ID TECH SREDKey PCI Key Pad with Encrypted MagStripe Reader

You must use a device that meets the following requirements:

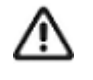

- Is provided by Bluefin Payment Systems unless otherwise agreed to by Cybersource and Bluefin
- Is injected with encryption keys for the Cybersource payment card industry (PCI) point-to-point encryption (P2PE) solution, which is powered by Bluefin

You need to have separate devices for sandbox testing and production.

#### <span id="page-12-1"></span>**Requirements**

You must have a contractual relationship with Bluefin Payment Systems for PCI-validated P2PE services, which include:

- Key injection
- Decryption, which is performed by Cybersource
- **Hardware**

You must manage your Bluefin devices through the Bluefin P2PE Manager portal, which enables you to:

- **Track device shipments**
- Deploy or terminate devices
- **Manage users and administrators**
- View P2PE transactions
- Download and export reports for PCI compliance

Do not use terminal configuration #3 or #5, which causes the device to prompt you for the cardholder's street address. To include the cardholder's street address in your order management system, include the API field for the billing street address in your request.

#### <span id="page-13-0"></span>**Overview**

The PCI P2PE solution, which is powered by Bluefin, does the following:

- Safeguards card data at the terminal hardware level
- Reduces your PCI burden by minimizing the number of PCI audit questions to which you must respond
- Provides device life cycle management through the Bluefin P2PE Manager portal
- Supports magnetic stripe read (MSR) and manual key entry

The following diagram illustrates the steps in a transaction that uses encryption:

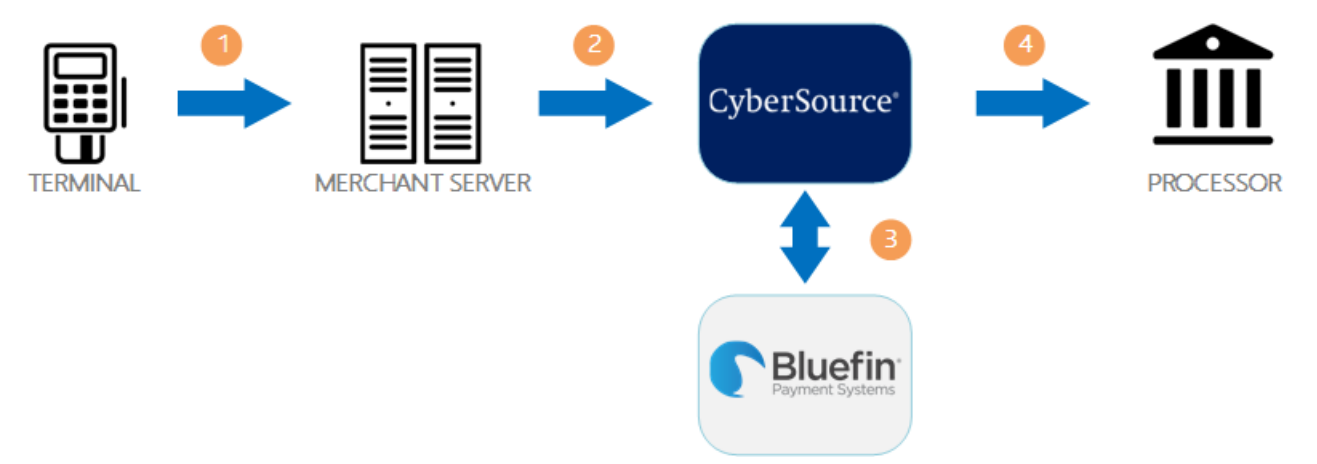

- **1** When a customer swipes a card through the Bluefin device, the device encrypts the card details at the hardware level and in accordance with PCI P2PE standards. The device sends the encrypted payload to your order management system.
- **2** Your order management system sends the encrypted payload to Cybersource in an authorization request or stand-alone credit request.
- **3** Cybersource sends the encrypted payload to Bluefin to be decrypted and parsed. Bluefin sends the decrypted data to Cybersource over a secure channel.
- **4** Cybersource sends the decrypted data and additional transaction information to your processor.

#### <span id="page-14-0"></span>**Creating a Request for an Authorization or Stand-Alone Credit That Uses Bluefin PCI P2PE**

For examples that use Bluefin PCI P2PE, see ["Authorization Using Bluefin PCI P2PE,"](#page-54-1)  [page 55](#page-54-1).

- **Step 1** Include the following fields in the request:
	- encrypted\_payment\_data
	- encrypted\_payment\_descriptor

These fields are described in ["P2PE Request Fields," page 41](#page-40-1).

- **Step 2** Include general card-present request fields in the request as needed. See ["General Card-](#page-23-1)[Present Request-Level Fields," page 24](#page-23-1), and ["General Card-Present Offer-Level Fields,"](#page-38-1)  [page 39](#page-38-1).
- **Step 3** Follow instructions in *[Credit Card Services Using the SCMP API](http://apps.cybersource.com/library/documentation/dev_guides/CC_Svcs_SCMP_API/Credit_Cards_SCMP_API.pdf)* for creating an authorization request or stand-alone credit request.

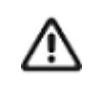

Most of the fields that are normally required for an authorization request or stand-alone credit request are not required for a Bluefin PCI P2PE request because the encrypted data includes most of the required data.

## <span id="page-14-1"></span>**POS Transactions in Brazil**

**Services:**

- Authorization
- **Capture**
- Credit

The **merchant\_descriptor\_postal\_code** field is required for POS transactions in Brazil. For a description of this field, see the information about merchant descriptors in *[Merchant](http://apps.cybersource.com/library/documentation/dev_guides/Merchant_Descriptors_SCMP_API/Merchant_Descriptors_SCMP_API.pdf)  [Descriptors Using the SCMP API](http://apps.cybersource.com/library/documentation/dev_guides/Merchant_Descriptors_SCMP_API/Merchant_Descriptors_SCMP_API.pdf)*.

## <span id="page-15-1"></span><span id="page-15-0"></span>**Relaxed Requirements for Address Data and Expiration Date**

To enable relaxed requirements for address data and expiration date, contact Cybersource Customer Support to have your account configured for this feature. For details about relaxed requirements, see the [Relaxed Requirements for Address Data and](https://www.cybersource.com/developers/integration_methods/relax_avs/)  [Expiration Date page](https://www.cybersource.com/developers/integration_methods/relax_avs/).

# <span id="page-16-1"></span> $\left\| \begin{matrix} \frac{1}{2} \\ \frac{1}{2} \\ \frac{1}{2} \end{matrix} \right\|_{\mathcal{A}}^2$

<span id="page-16-0"></span>APPENDIX

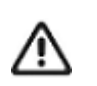

This guide is a supplement to the credit card guide and PIN debit guide. This supplement provides information about features and fields that are used in addition to the information that is in the credit card guide and PIN debit guide.

When you send a request that includes card-present data, you must include the basic fields required for every credit card or PIN debit request. For information about these basic fields, see *Credit Card Services for CyberSource through VisaNet Using the SCMP API* and *PIN Debit Processing for CyberSource through VisaNet Using the SCMP API*.

## <span id="page-16-2"></span>**Formatting Restrictions**

Unless otherwise noted, all fields are order and case insensitive and the fields accept special characters such as  $@$ , #, and  $@$ .

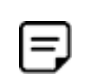

Values for request-level and offer-level fields must not contain carets (^) or colons (:). However, they can contain embedded spaces and any other printable characters. When you use more than one consecutive space, Cybersource removes the extra spaces.

## <span id="page-17-0"></span>**Data Type Definitions**

For more information about these data types, see the [World Wide Web Consortium \(W3C\)](http://www.w3.org/TR/xmlschema-2/)  [XML Schema Part 2: Datatypes Second Edition.](http://www.w3.org/TR/xmlschema-2/)

**Table 2 Data Type Definitions**

| Data Type           | <b>Description</b>                                                                         |
|---------------------|--------------------------------------------------------------------------------------------|
| Date and time       | Format is YYYY-MM-DDThhmmssZ, where:                                                       |
|                     | ■ T separates the date and the time                                                        |
|                     | ■ Z indicates Coordinated Universal Time (UTC), also known as<br>Greenwich Mean Time (GMT) |
|                     | <b>Example</b> 2020-01-11T224757Z equals January 11, 2020, at 22:47:57<br>(10:47:57 p.m.)  |
| Decimal             | Number that includes a decimal point                                                       |
|                     | <b>Example</b> 23.45, -0.1, 4.0, 90809.0468                                                |
| Integer             | Whole number $\{, -3, -2, -1, 0, 1, 2, 3, \}$                                              |
| Nonnegative integer | Whole number greater than or equal to zero $\{0, 1, 2, 3, \}$                              |
| Positive integer    | Whole number greater than zero $\{1, 2, 3, \}$                                             |
| String              | Sequence of letters, numbers, spaces, and special characters                               |

## <span id="page-18-1"></span><span id="page-18-0"></span>**EMV Request-Level Fields**

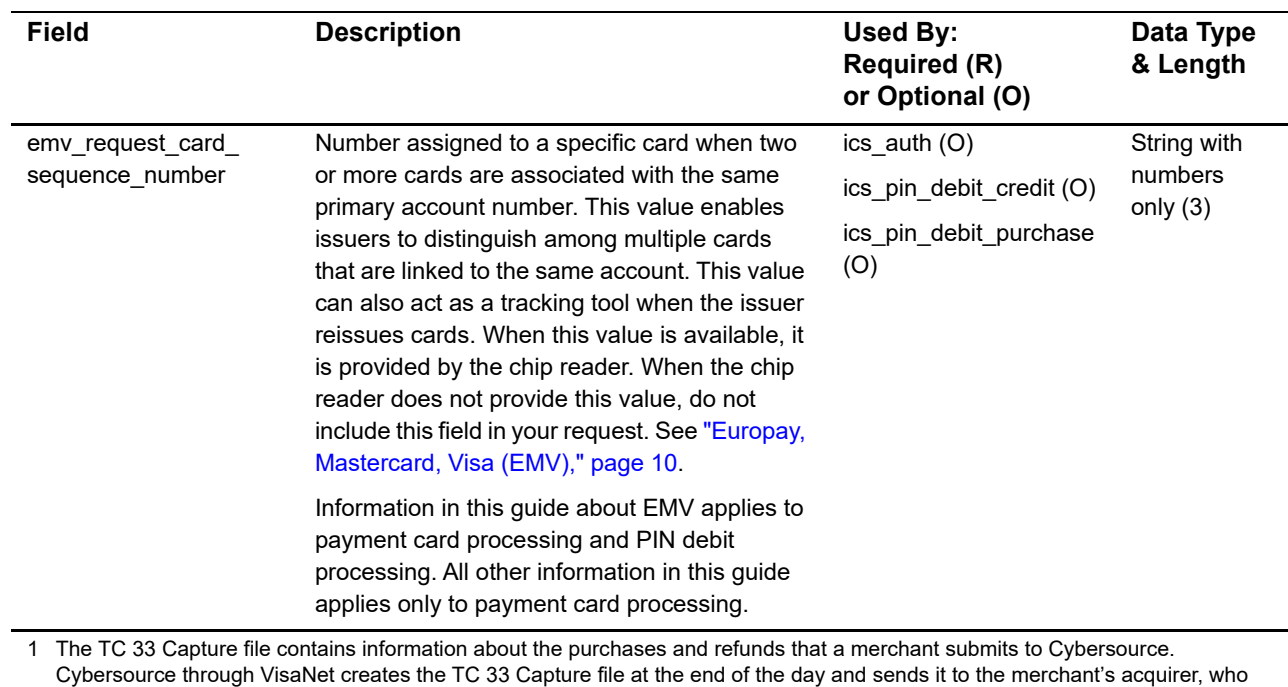

#### **Table 3 EMV Request-Level Fields**

uses this information to facilitate end-of-day clearing processing with payment networks.

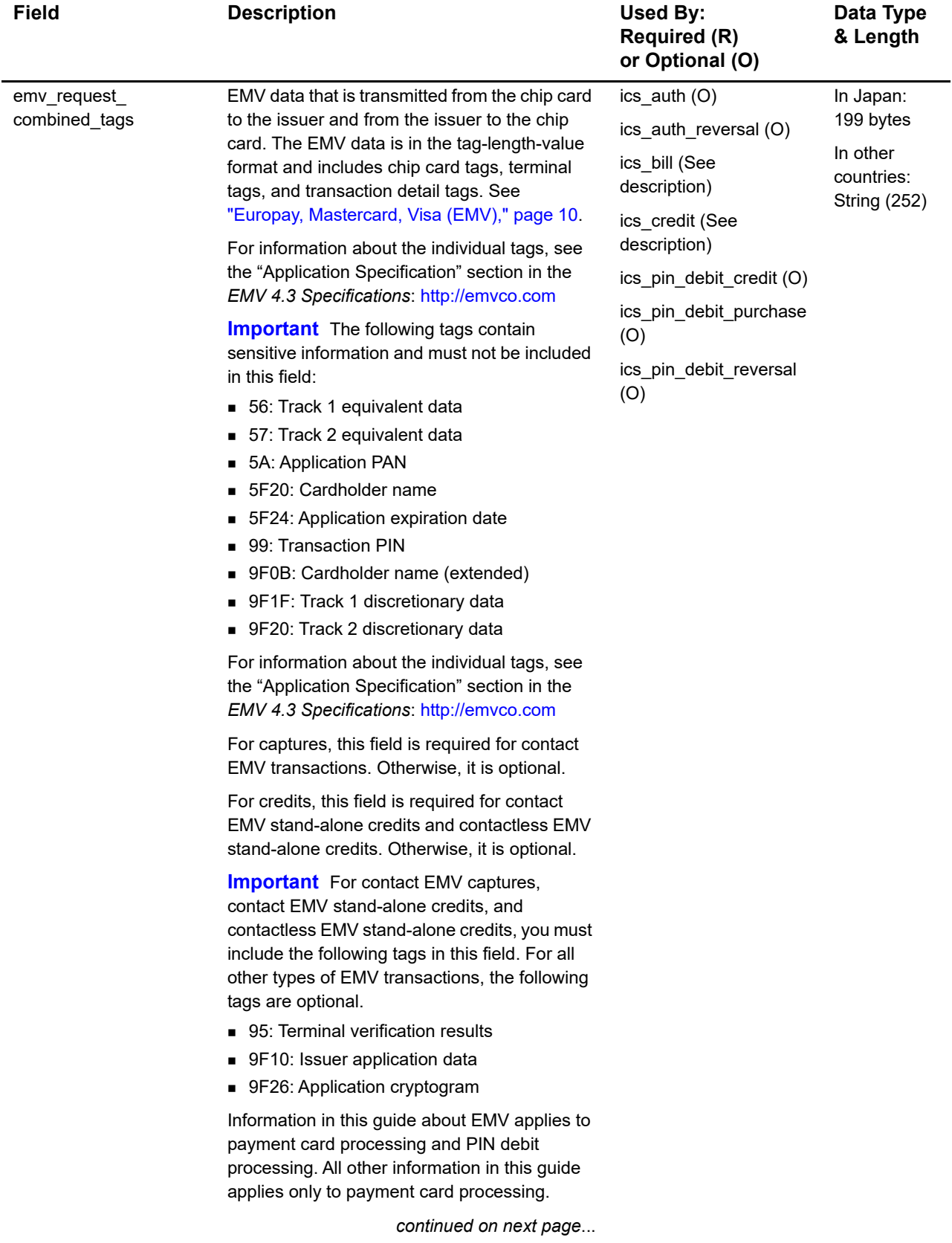

#### **Table 3 EMV Request-Level Fields (Continued)**

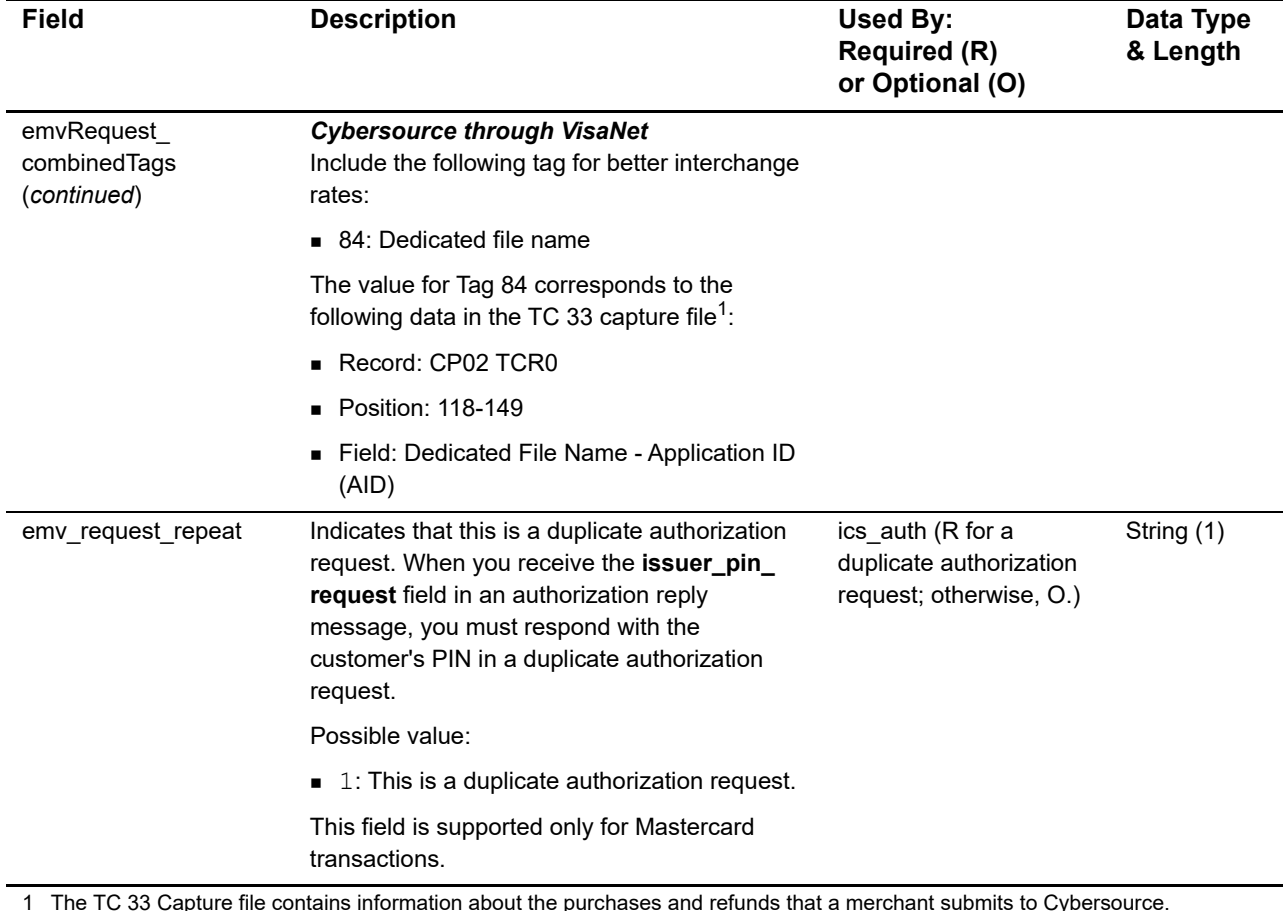

#### **Table 3 EMV Request-Level Fields (Continued)**

1 The TC 33 Capture file contains information about the purchases and refunds that a merchant submits to Cybersource. Cybersource through VisaNet creates the TC 33 Capture file at the end of the day and sends it to the merchant's acquirer, who uses this information to facilitate end-of-day clearing processing with payment networks.

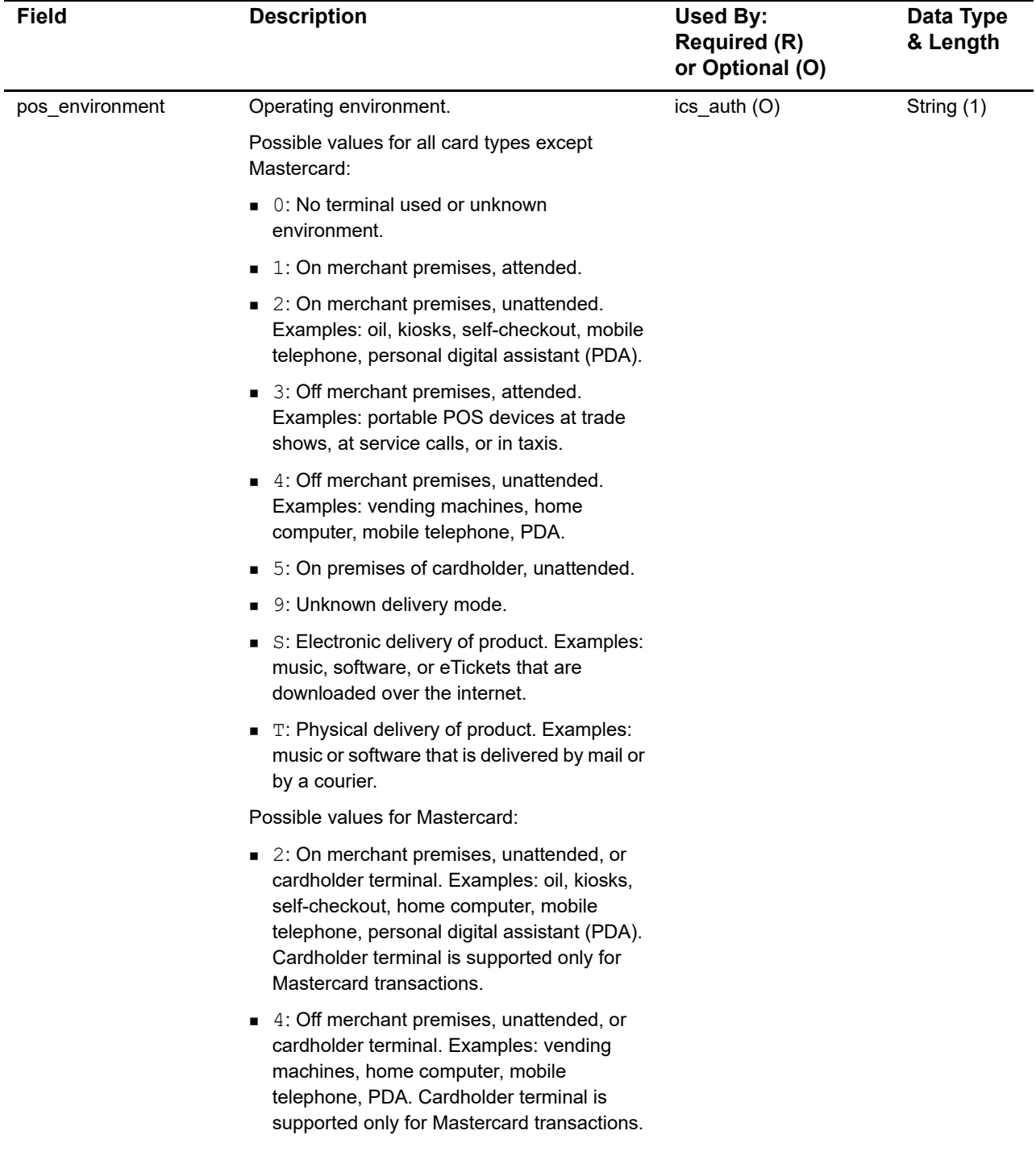

#### **Table 3 EMV Request-Level Fields (Continued)**

1 The TC 33 Capture file contains information about the purchases and refunds that a merchant submits to Cybersource. Cybersource through VisaNet creates the TC 33 Capture file at the end of the day and sends it to the merchant's acquirer, who uses this information to facilitate end-of-day clearing processing with payment networks.

## <span id="page-22-0"></span>**Clear Text Request-Level Fields**

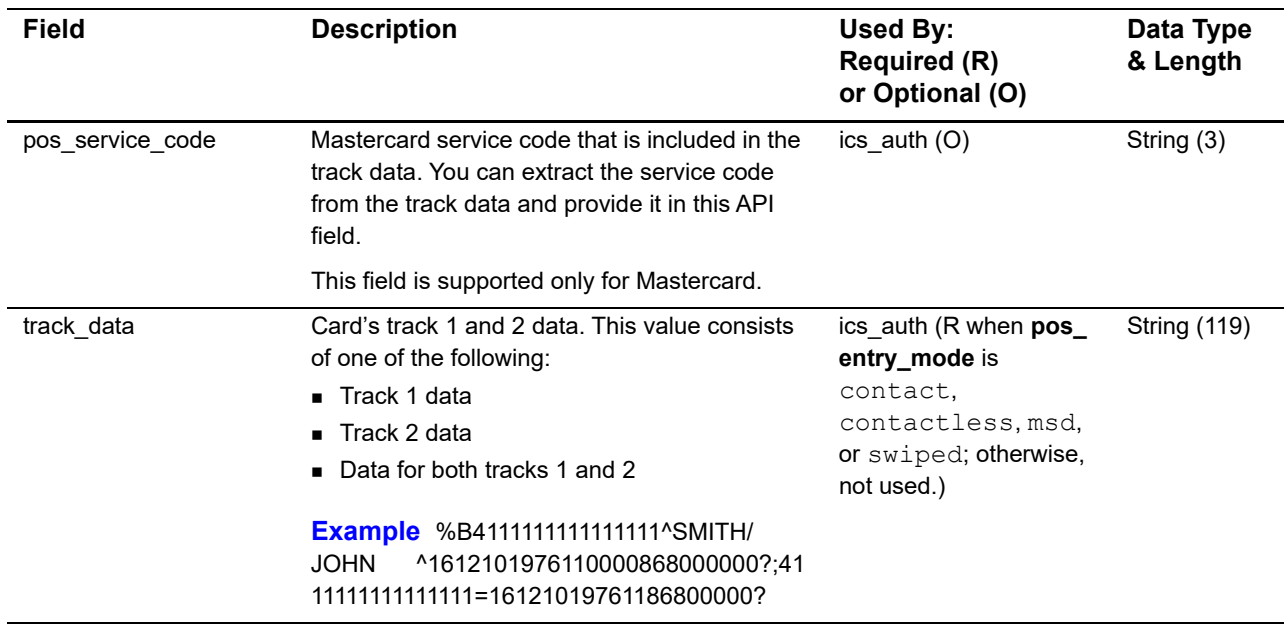

#### **Table 4 Clear Text Request-Level Fields**

## <span id="page-23-1"></span><span id="page-23-0"></span>**General Card-Present Request-Level Fields**

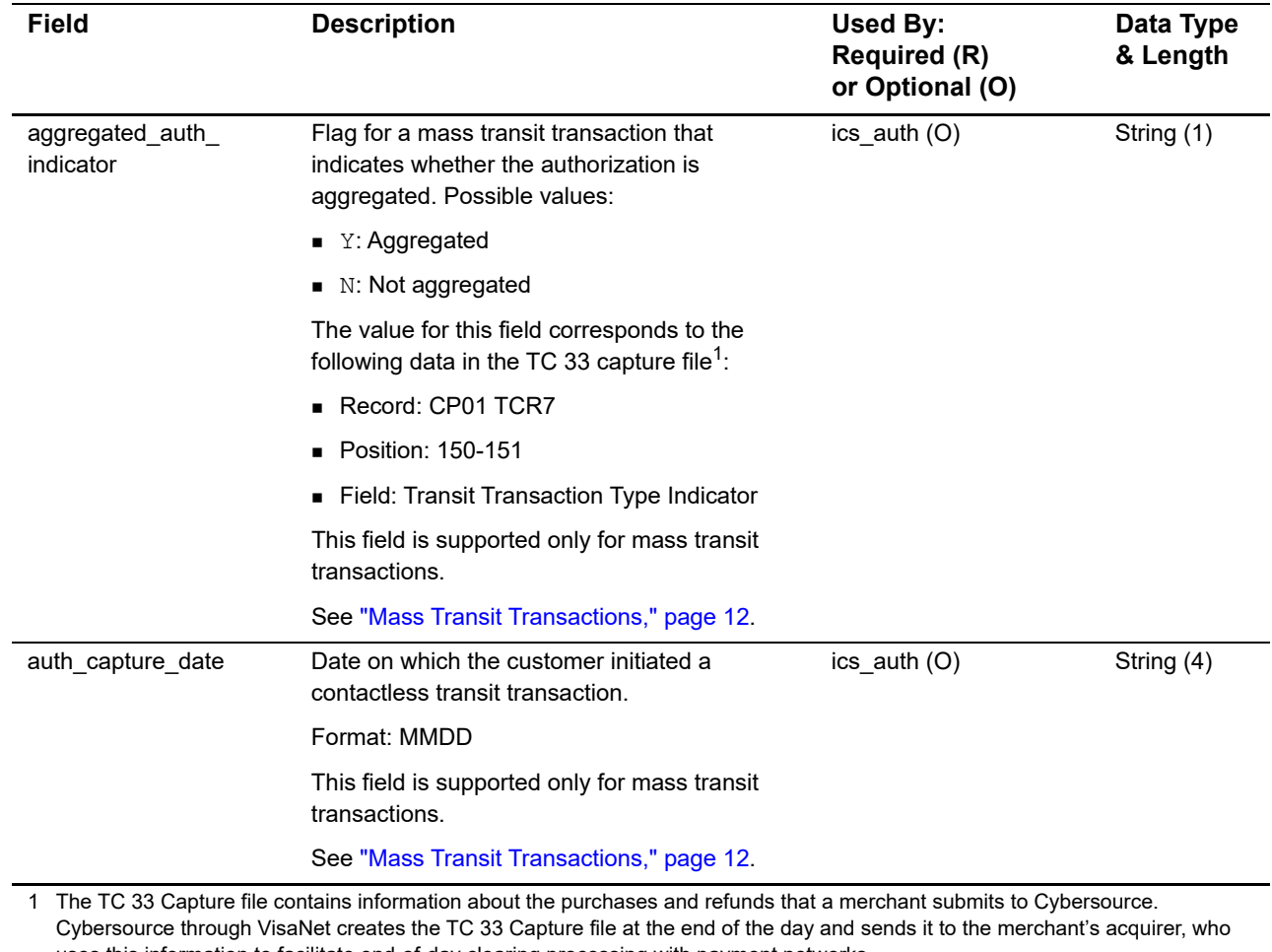

#### **Table 5 General Card-Present Request-Level Fields**

uses this information to facilitate end-of-day clearing processing with payment networks. 2 This field is optional when your Cybersource account is configured for relaxed requirements for address data and expiration date.

See ["Relaxed Requirements for Address Data and Expiration Date," page 16.](#page-15-1) **Important** It is your responsibility to determine whether a field is required for the transaction you are requesting.

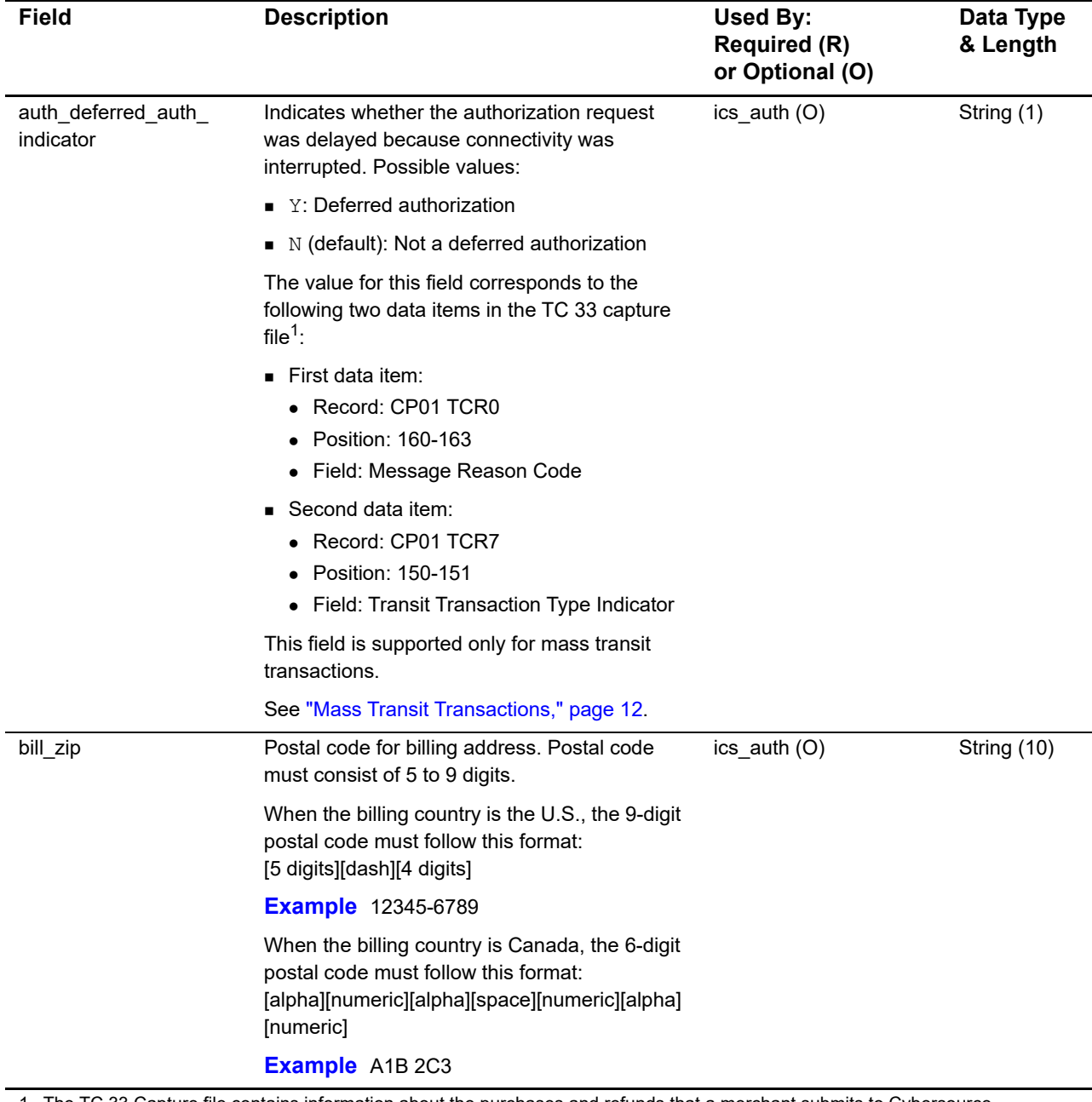

1 The TC 33 Capture file contains information about the purchases and refunds that a merchant submits to Cybersource. Cybersource through VisaNet creates the TC 33 Capture file at the end of the day and sends it to the merchant's acquirer, who uses this information to facilitate end-of-day clearing processing with payment networks.

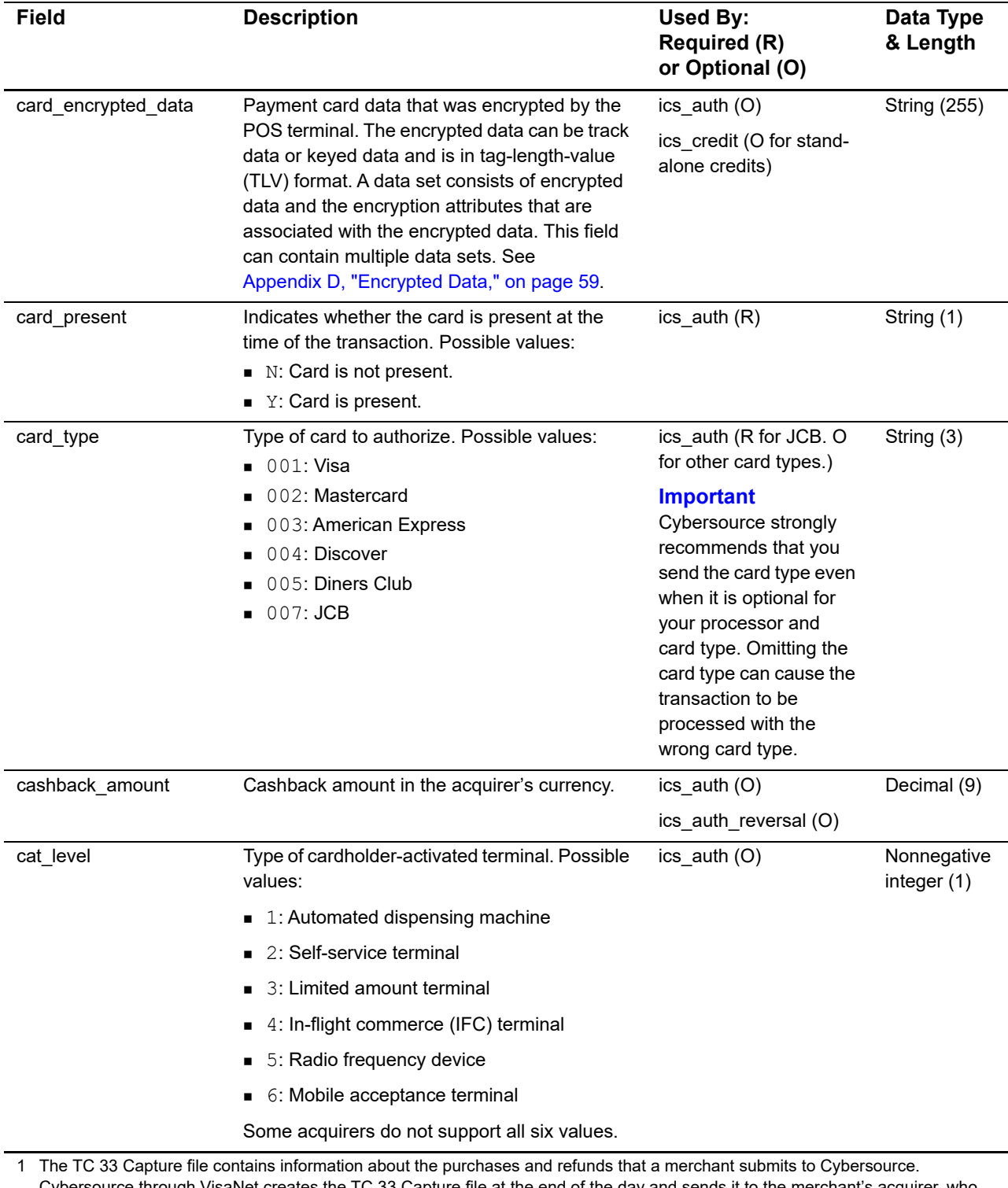

Cybersource through VisaNet creates the TC 33 Capture file at the end of the day and sends it to the merchant's acquirer, who uses this information to facilitate end-of-day clearing processing with payment networks.

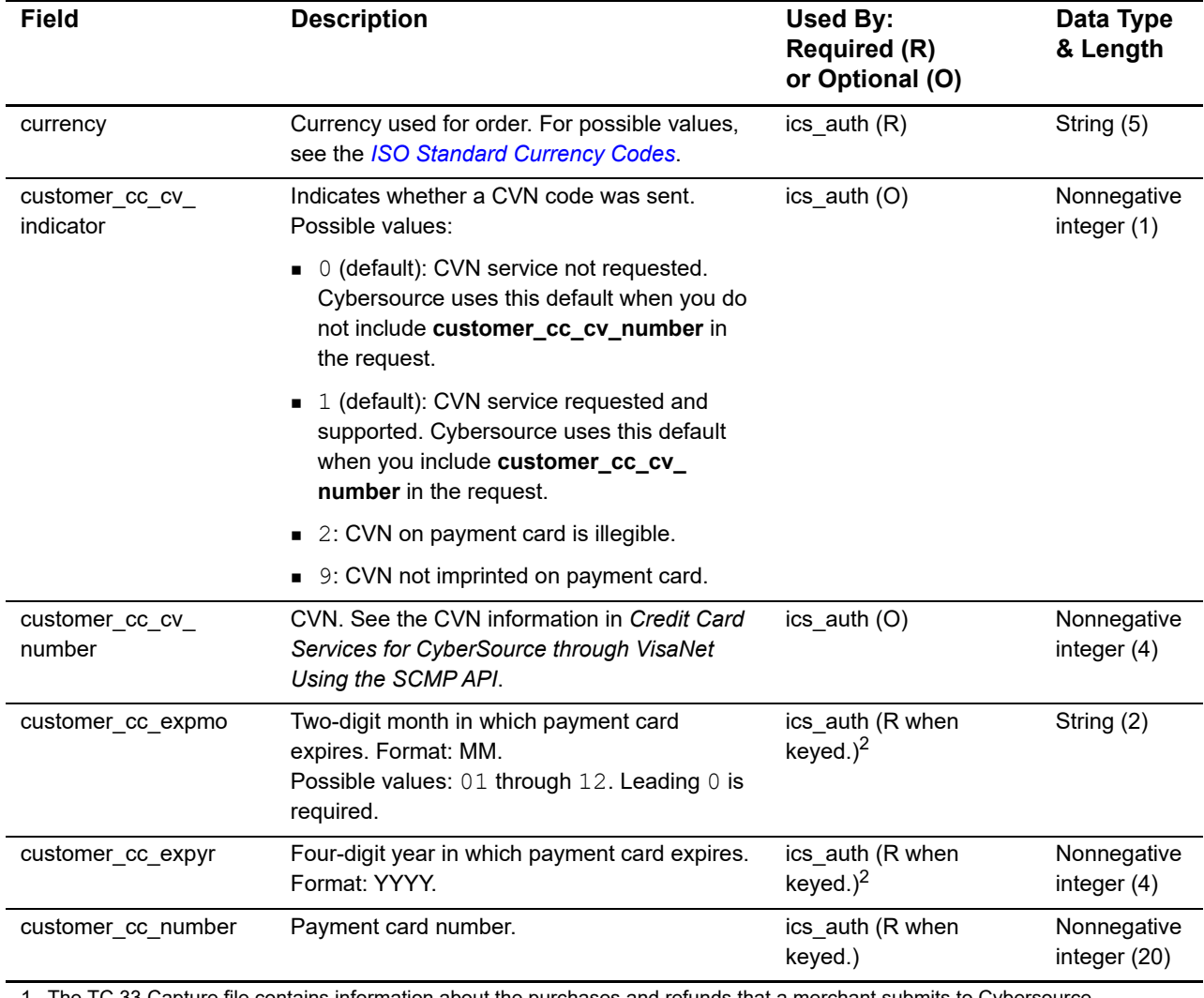

1 The TC 33 Capture file contains information about the purchases and refunds that a merchant submits to Cybersource. Cybersource through VisaNet creates the TC 33 Capture file at the end of the day and sends it to the merchant's acquirer, who uses this information to facilitate end-of-day clearing processing with payment networks.

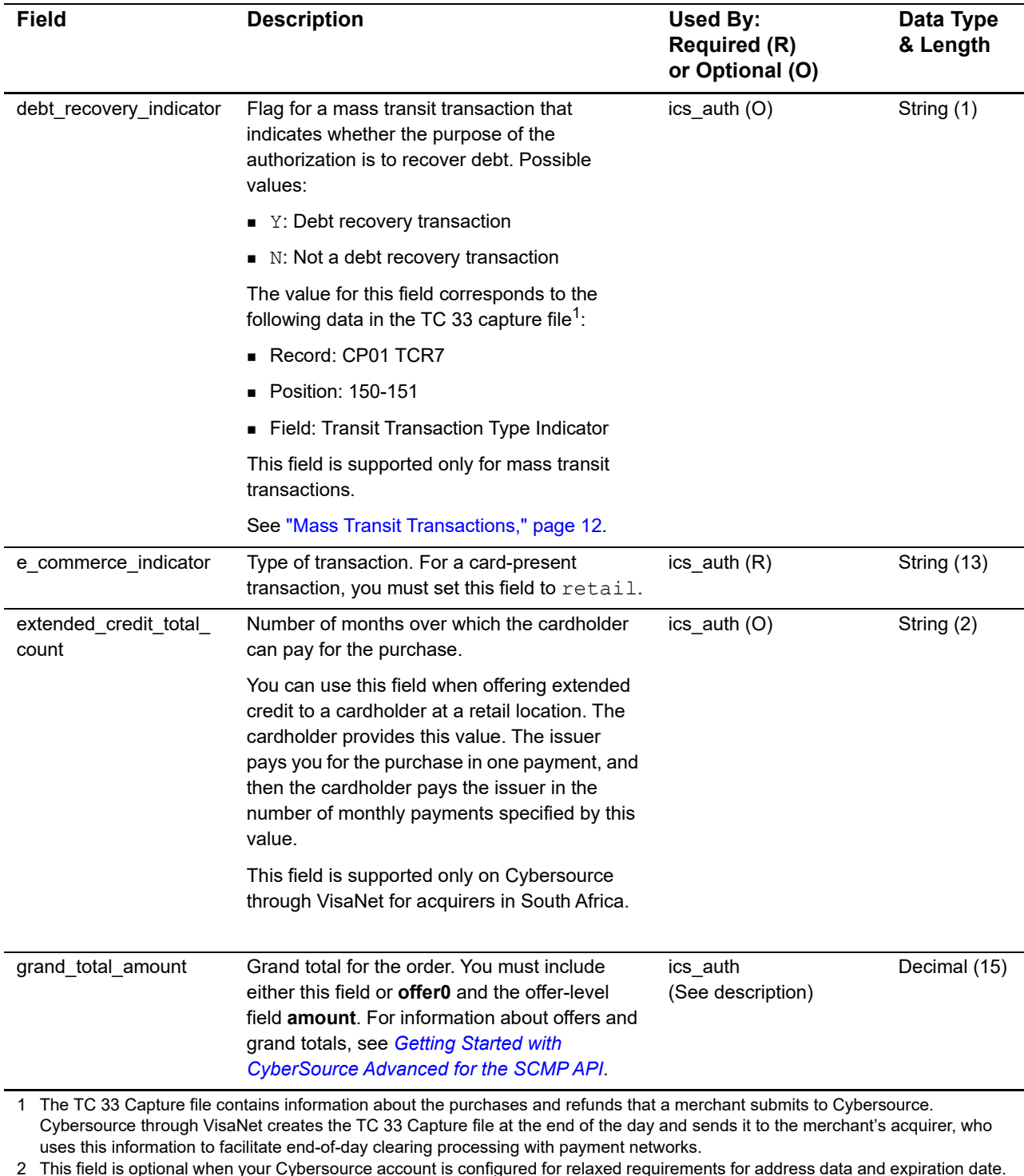

2 This field is optional when your Cybersource account is configured for relaxed requirements for address data and expiration date.

See "Relaxed Requirements for Address Data and Expiration Date," page 16. **Important** It is your responsibility to determine whether a field is required for the transaction you are requesting.

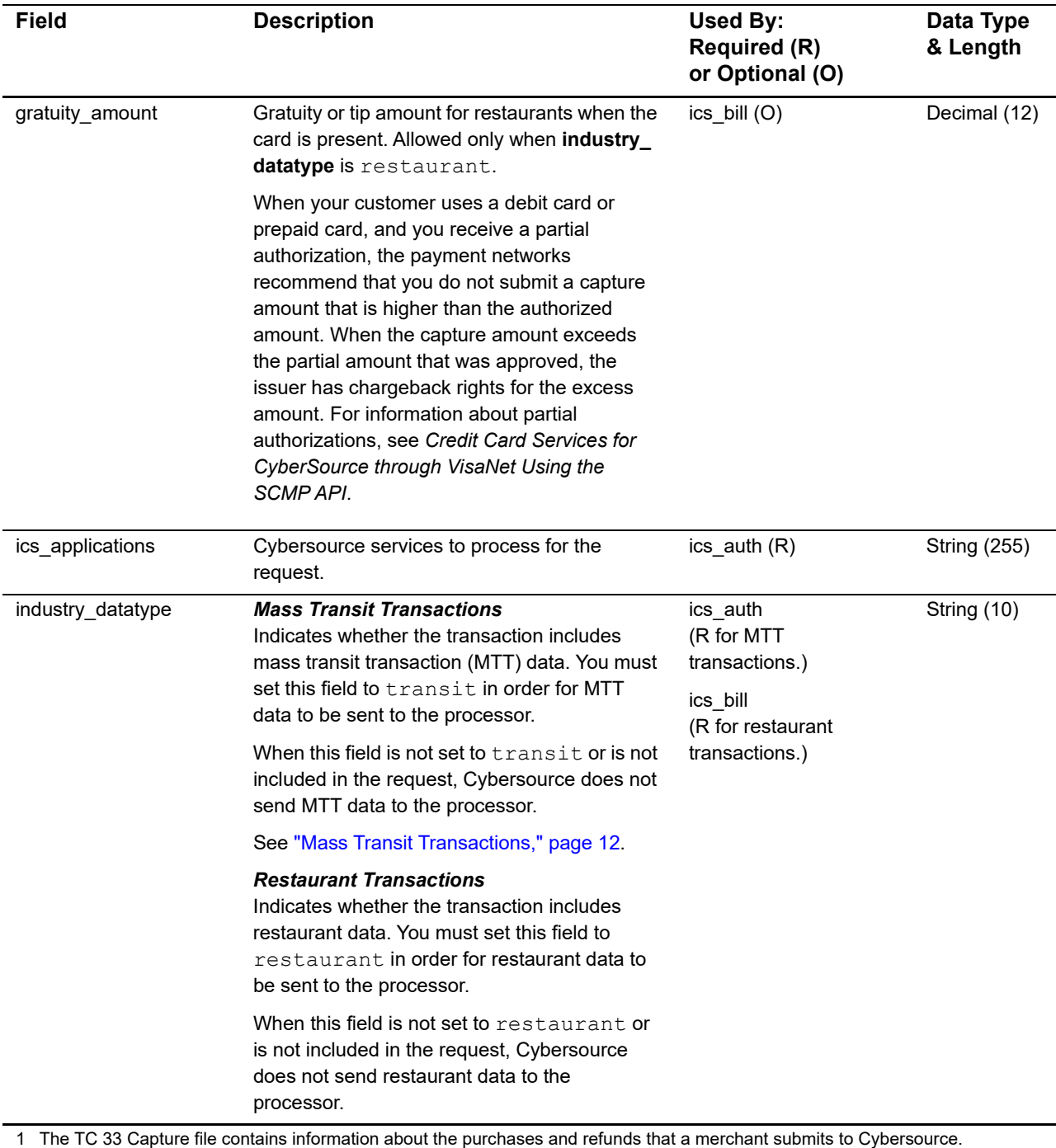

Cybersource through VisaNet creates the TC 33 Capture file at the end of the day and sends it to the merchant's acquirer, who uses this information to facilitate end-of-day clearing processing with payment networks.

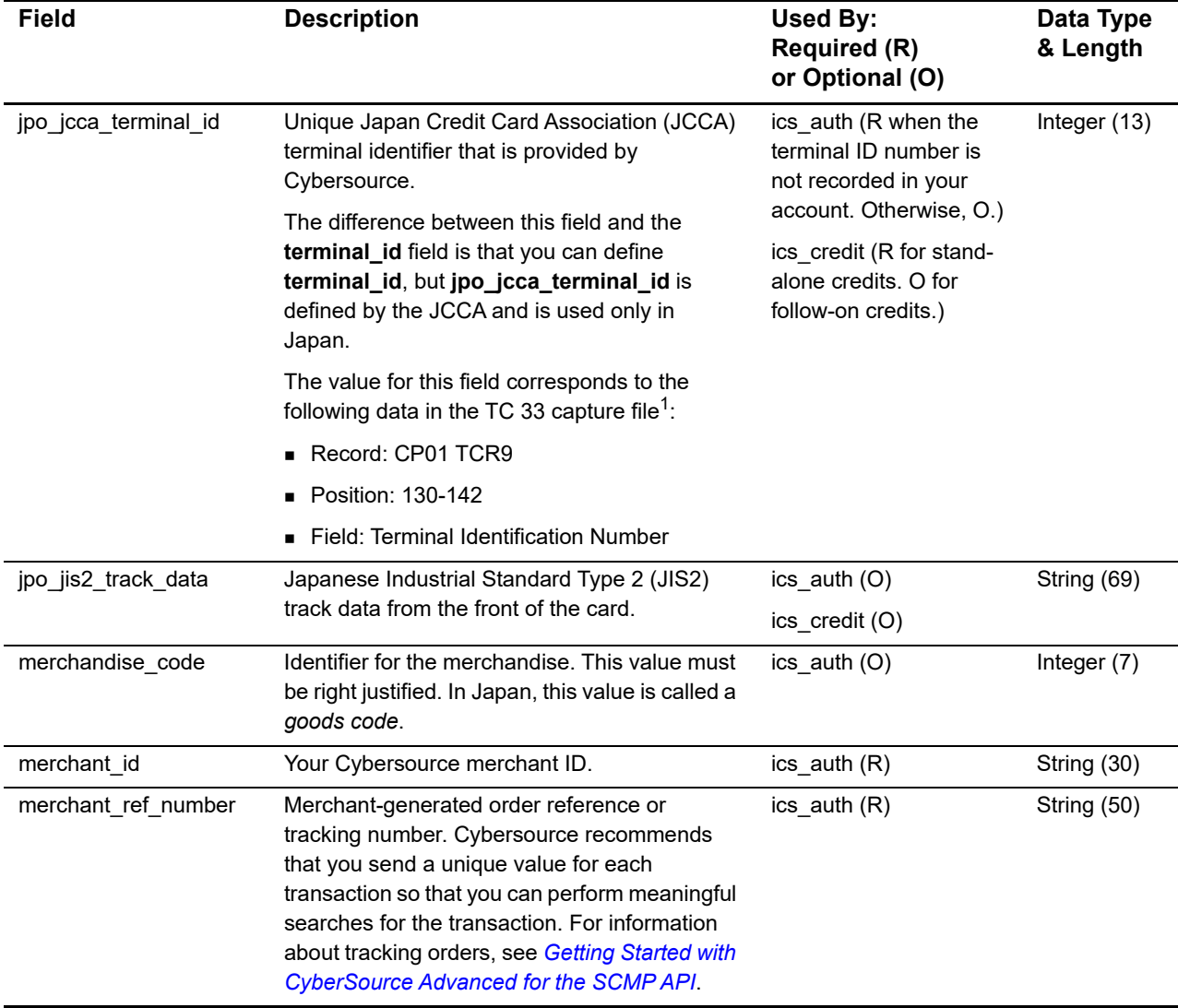

1 The TC 33 Capture file contains information about the purchases and refunds that a merchant submits to Cybersource. Cybersource through VisaNet creates the TC 33 Capture file at the end of the day and sends it to the merchant's acquirer, who uses this information to facilitate end-of-day clearing processing with payment networks.

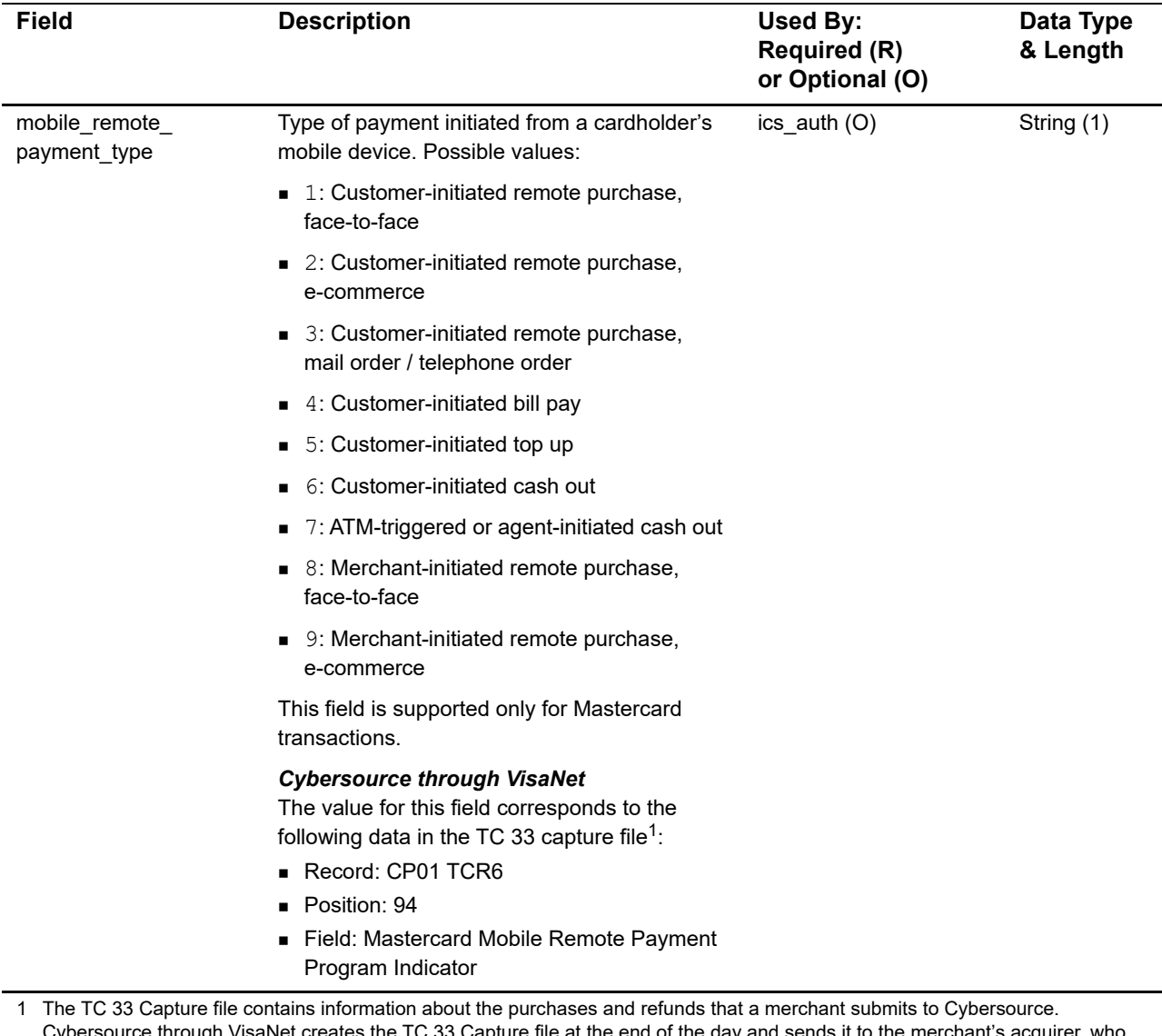

Cybersource through VisaNet creates the TC 33 Capture file at the end of the day and sends it to the merchant's acquirer, who uses this information to facilitate end-of-day clearing processing with payment networks.

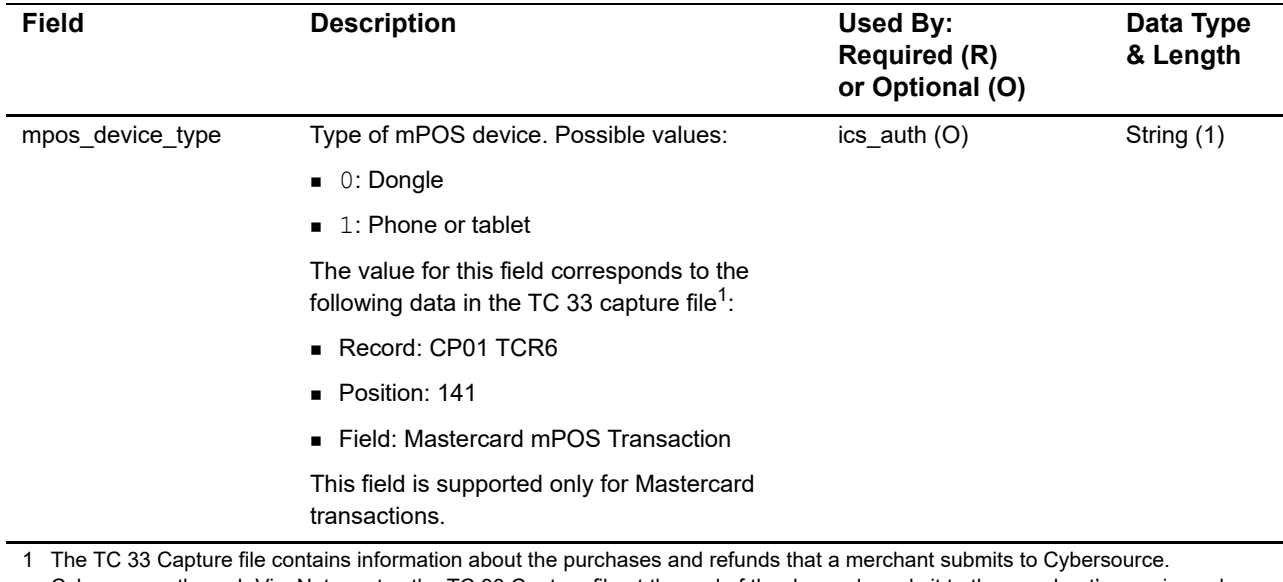

Cybersource through VisaNet creates the TC 33 Capture file at the end of the day and sends it to the merchant's acquirer, who uses this information to facilitate end-of-day clearing processing with payment networks.

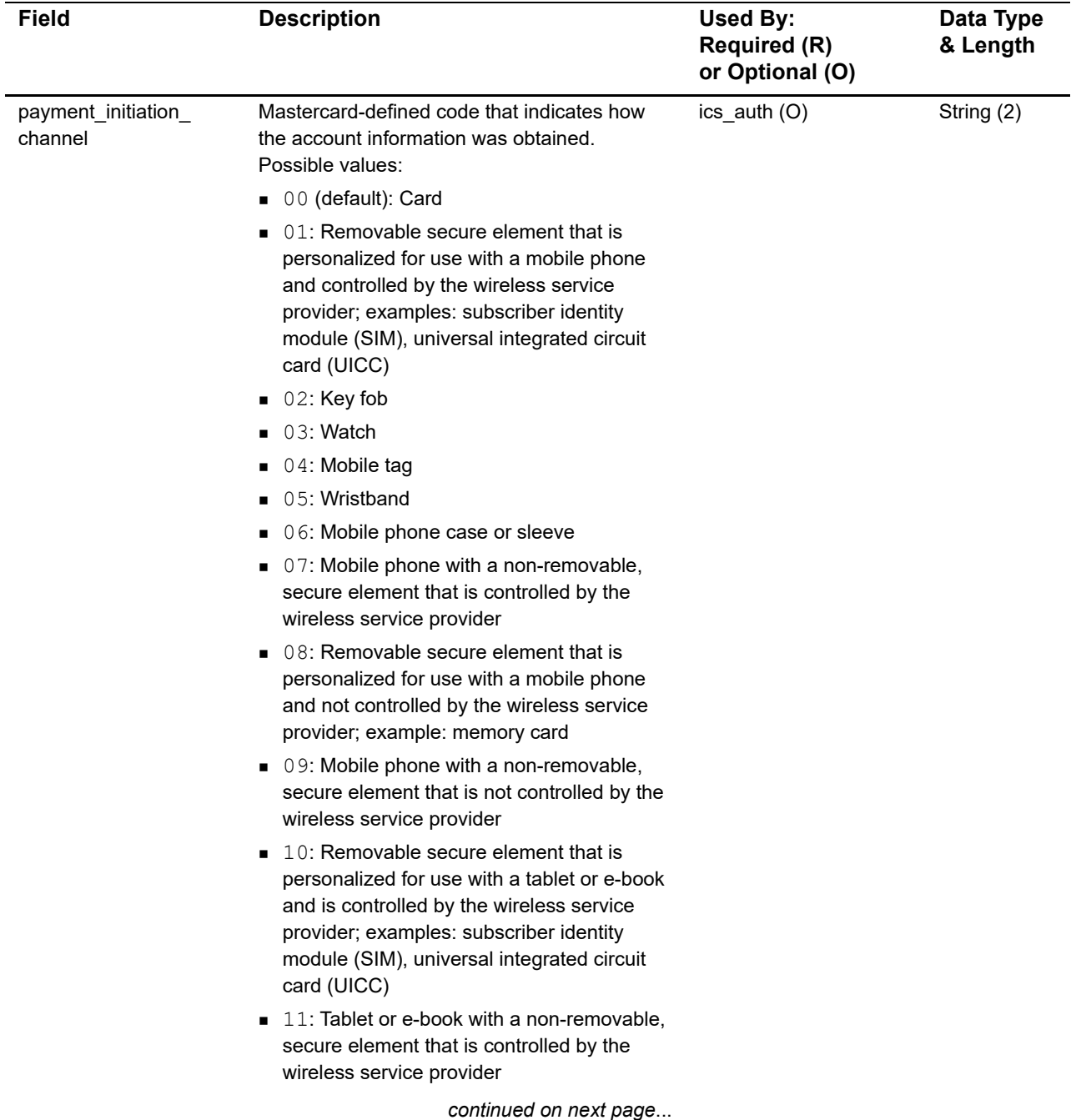

1 The TC 33 Capture file contains information about the purchases and refunds that a merchant submits to Cybersource. Cybersource through VisaNet creates the TC 33 Capture file at the end of the day and sends it to the merchant's acquirer, who uses this information to facilitate end-of-day clearing processing with payment networks.

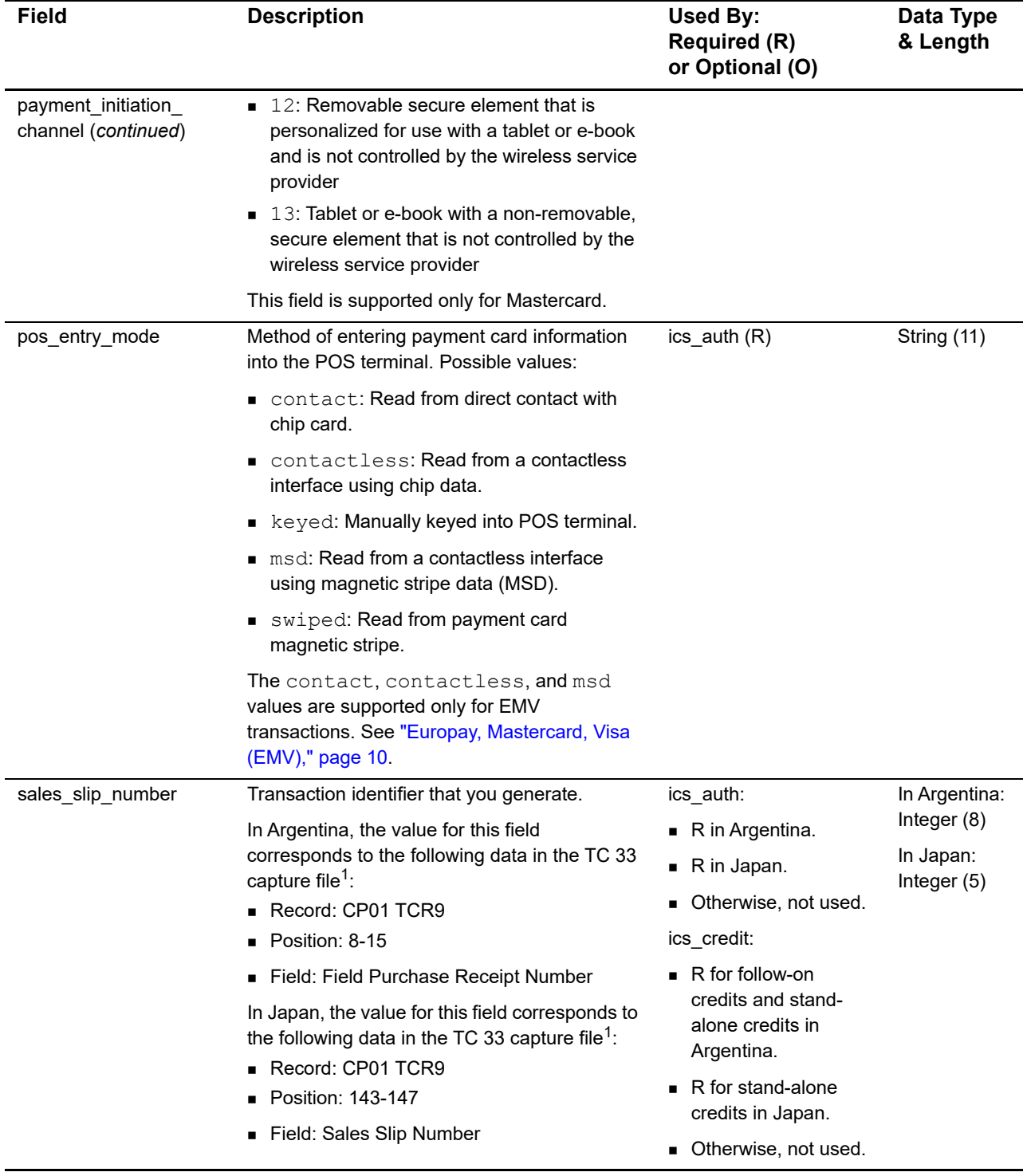

1 The TC 33 Capture file contains information about the purchases and refunds that a merchant submits to Cybersource. Cybersource through VisaNet creates the TC 33 Capture file at the end of the day and sends it to the merchant's acquirer, who uses this information to facilitate end-of-day clearing processing with payment networks.

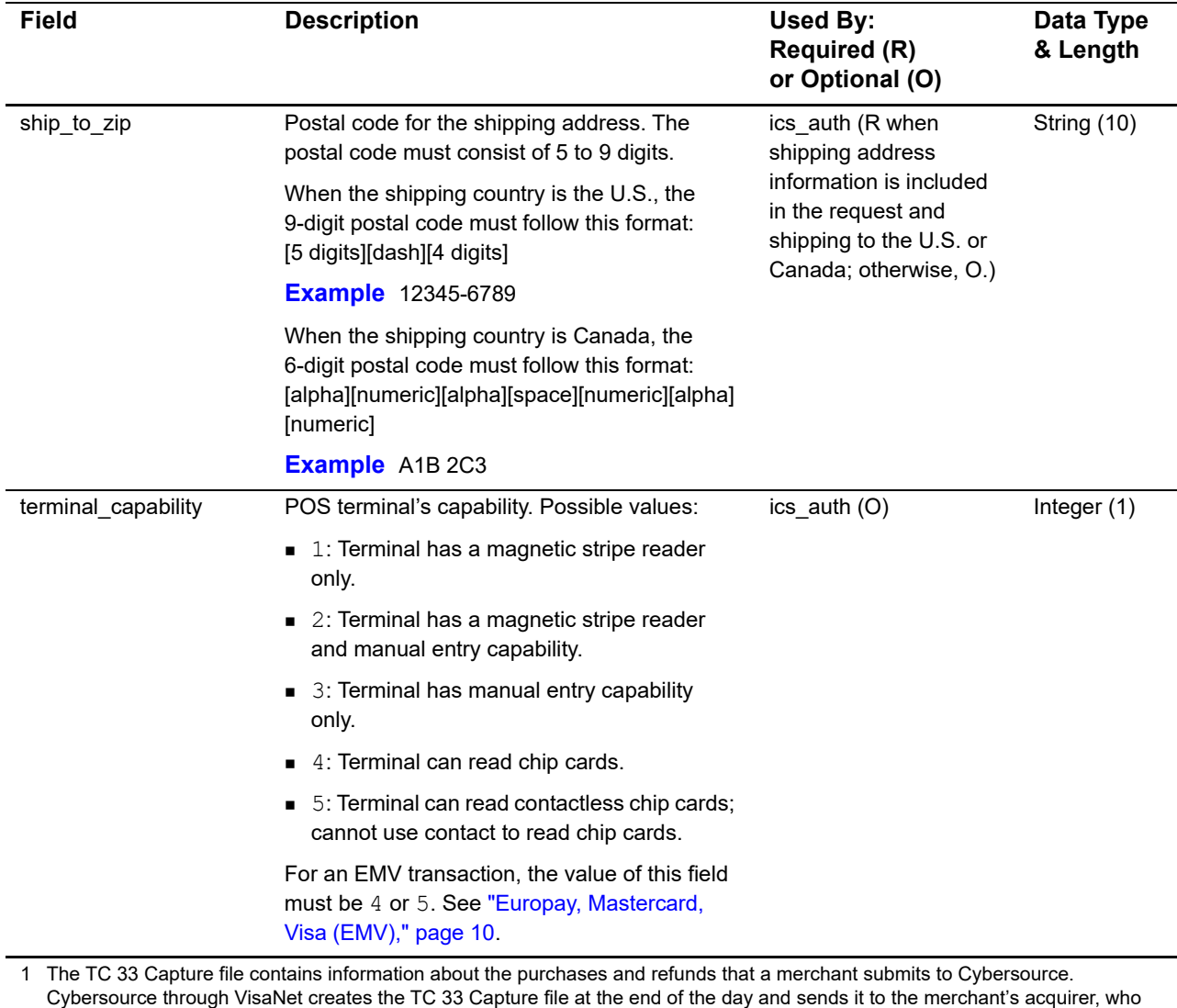

uses this information to facilitate end-of-day clearing processing with payment networks.

![](_page_35_Picture_178.jpeg)

Cybersource through VisaNet creates the TC 33 Capture file at the end of the day and sends it to the merchant's acquirer, who uses this information to facilitate end-of-day clearing processing with payment networks.

![](_page_36_Picture_184.jpeg)

Cybersource through VisaNet creates the TC 33 Capture file at the end of the day and sends it to the merchant's acquirer, who uses this information to facilitate end-of-day clearing processing with payment networks.

![](_page_37_Picture_223.jpeg)

1 The TC 33 Capture file contains information about the purchases and refunds that a merchant submits to Cybersource. Cybersource through VisaNet creates the TC 33 Capture file at the end of the day and sends it to the merchant's acquirer, who uses this information to facilitate end-of-day clearing processing with payment networks.

<sup>2</sup> This field is optional when your Cybersource account is configured for relaxed requirements for address data and expiration date. See "Relaxed Requirements for Address Data and Expiration Date," page 16. **Important** It is your responsibility to determine whether a field is required for the transaction you are requesting.

## <span id="page-38-1"></span><span id="page-38-0"></span>**General Card-Present Offer-Level Fields**

![](_page_38_Picture_197.jpeg)

#### **Table 6 General Card-Present Offer-Level Fields**

![](_page_39_Picture_106.jpeg)

#### **Table 6 General Card-Present Offer-Level Fields (Continued)**

## <span id="page-40-1"></span><span id="page-40-0"></span>**P2PE Request Fields**

#### **Table 7 P2PE Request Fields**

![](_page_40_Picture_116.jpeg)

## <span id="page-41-1"></span><span id="page-41-0"></span>**Reply Fields**

#### **Table 8 Reply Fields**

![](_page_41_Picture_147.jpeg)

1 The TC 33 Capture file contains information about the purchases and refunds that a merchant submits to Cybersource. Cybersource through VisaNet creates the TC 33 Capture file at the end of the day and sends it to the merchant's acquirer, who uses this information to facilitate end-of-day clearing processing with payment networks.

![](_page_42_Picture_234.jpeg)

#### **Table 8 Reply Fields (Continued)**

1 The TC 33 Capture file contains information about the purchases and refunds that a merchant submits to Cybersource. Cybersource through VisaNet creates the TC 33 Capture file at the end of the day and sends it to the merchant's acquirer, who uses this information to facilitate end-of-day clearing processing with payment networks.

![](_page_43_Picture_168.jpeg)

#### **Table 8 Reply Fields (Continued)**

through VisaNet creates the TC 33 Capture file at the end of the day and sends it to the merchant's acquirer, who uses this information to facilitate end-of-day clearing processing with payment networks.

# <span id="page-44-3"></span><span id="page-44-1"></span>Examples

<span id="page-44-0"></span>APPENDIX

## <span id="page-44-2"></span>**Authorization and Capture Using Swiped Track Data**

**Example 1 Request Message: Authorization Using Swiped Track Data**

```
merchant_id=Merchant123
merchant_ref_number=ABC123
currency=usd
grand_total_amount=150.00
pos_entry_mode=swiped
card_present=Y
terminal_capability=2
track_data=%B4111111111111111^SMITH/BETTY^1312101976110000868000000?
card_type=001
ics applications=ics auth
e_commerce_indicator=retail
auth_partial_auth_indicator=Y
third_party_certification_number=123456789012
merchant_transaction_identifier=1234265133532AB
```
#### **Example 2 Reply Message: Authorization Using Swiped Track Data**

```
merchant ref number=ABC123
request_id=0305782650000167905080
ics_rcode=100
ics_rflag=SOK
ics rmsg=Request was processed successfully.
currency=usd
auth rcode=100
auth_rflag=SOK
auth rmsg=Request was processed successfully.
auth auth amount=150.00
auth_auth_code=831000
auth auth avs=2
auth auth time=2020-04-12T19:45:25Z
auth auth response=00
auth_trans_ref_no=1094820975023470
auth payment network transaction id=016153570198200
auth card category=A
auth card group=0
receipt_number=260371
```
#### **Example 3 Request Message: Capture of Authorization That Used Swiped Track Data**

```
merchant_id=Merchant123
merchant_ref_number=ABC123
currency=usd
grand_total_amount=150.00
ics_applications=ics_bill
auth_request_id=0305782650000167905080
third party certification number=123456789012
```
#### **Example 4 Reply Message: Capture of Authorization That Used Swiped Track Data**

```
merchant ref number=ABC123
request_id=3342599254000176056442<
ics_rcode=100
ics_rflag=SOK
ics rmsg=Request was processed successfully.
currency=usd
bill_rcode=100
bill_rflag=SOK
bill rmsg=Request was processed successfully.
bill_bill_request_time=2020-04-13T17:16:15Z
bill_bill_amount=150.00
bill_trans_ref_no=3341645177430176056470
```
## <span id="page-46-0"></span>**Sale Using Swiped Track Data**

#### **Example 5 Request Message: Sale Using Swiped Track Data**

```
merchant_id=JanesPlants
merchant_ref_number=ABC123
currency=usd
grand_total_amount=75.00
pos_entry_mode=swiped
card_present=Y
terminal_capability=2
track_data=%B4111111111111111111^SMITH/BETTY^16121200123456789012**XXX***
   ***?*;4111111111111111=16121200XXXX00000000?*
ics applications=ics auth, ics bill
e_commerce_indicator=retail
auth partial auth indicator=Y
merchant_transaction_identifier=1234265133532AB
```
#### **Example 6 Reply Message: Sale Using Swiped Track Data**

```
merchant_ref_number=ABC123
request_id=0305782650000167905080
ics_rcode=100
ics_rflag=SOK
ics_rmsg=Request was processed successfully.
currency=usd
auth_rcode=100
auth_rflag=SOK
auth rmsg=Request was processed successfully.
auth auth amount=75.00
auth_auth_code=831000
auth_auth_avs=2
auth_auth_time=2020-08-10T224757Z
auth auth response=00
auth_trans_ref_no=1094820975023470
auth_payment_network_transaction_id=0412MCCNYJPWY
auth_card_category=J1
auth card group=0
bill_rcode=100
bill_rflag=SOK
bill_rmsg=Request was processed successfully.
bill_bill_amount=75.00
bill_trans_ref_no=1094820975023470
receipt_number=260371
```
## <span id="page-47-0"></span>**Sale Using Keyed Data**

#### **Example 7 Request Message: Sale Using Keyed Data**

```
merchant_id=JanesPlants
merchant_ref_number=ABC123
bill_zip=123456789
currency=usd
grand_total_amount=75.00
pos_entry_mode=keyed
card_present=Y
terminal_capability=2
customer_cc_number=4111111111111111
customer cc_expmo=12
customer_cc_expyr=2020
card_type=001
ics_applications=ics_auth,ics_bill
e_commerce_indicator=retail
auth_partial_auth_indicator=Y
ignore_avs=yes
ignore_bad_cv=yes
merchant_transaction_identifier=1234265133532AB
```
#### **Example 8 Reply Message: Sale Using Keyed Data**

```
merchant ref number=ABC123
request_id=0305782650000167905080
ics_rcode=100
ics_rflag=SOK
ics rmsg=Request was processed successfully.
currency=usd
auth rcode=100
auth_rflag=SOK
auth rmsg=Request was processed successfully.
auth_auth_amount=75.00
auth_auth_code=831000
auth auth avs=2
auth_auth_time=2020-08-10T224757Z
auth auth response=00
auth_trans_ref_no=1094820975023470
auth payment network transaction id=0412MCCNYJPWY
auth card category=J1
auth card group=0
bill_rcode=100
bill_rflag=SOK
bill rmsg=Request was processed successfully.
bill_bill_amount=75.00
bill_trans_ref_no=1094820975023470
receipt_number=260371
```
## <span id="page-48-0"></span>**Sale Using Keyed Data with Balance Inquiry**

#### **Example 9 Request Message: Sale Using Keyed Data with Balance Inquiry**

```
merchant_id=Merchant123
merchant ref number=ABC123
bill_zip=481042201
currency=usd
grand_total_amount=140.00
pos_entry_mode=keyed
card_present=Y
terminal_capability=2
customer cc_number=601111111111111111
customer_cc_expmo=12
customer_cc_expyr=2020
card_type=004
ics_applications=ics_auth,ics_bill
e_commerce_indicator=retail
auth_partial_auth_indicator=true
ignore_avs=yes
ignore_bad_cv=yes
third party certification number=123456789012
merchant transaction identifier=123456789012345
```

```
merchant ref number=ABC123
request_id=0305782650000167905080
ics_rcode=100
ics_rflag=SOK
ics rmsg=Request was processed successfully.
currency=usd
auth rcode=100
auth_rflag=SOK
auth rmsg=Request was processed successfully.
auth auth amount=140.00
auth_auth_code=831000
auth auth avs=2
auth auth time=2020-04-12T19:45:25Z
auth auth response=00
auth_trans_ref_no=1094820975023470
auth payment network transaction id=016153570198200
auth account balance=45.65
auth card category=DI
auth account balance currency=usd
auth account balance sign=positive
auth card group=0
bill_rcode=100
bill_rflag=SOK
bill rmsg=Request was processed successfully.
bill_bill_request_time=2020-04-12T19:45:27Z
bill_bill_amount=140.00
bill_trans_ref_no=1094820975023470
receipt_number=260371
```
#### **Example 10 Reply Message: Sale Using Keyed Data with Balance Inquiry**

## <span id="page-50-0"></span>**Sale Using EMV Technology with a Contact Read**

**Example 11 Request Message: Sale Using EMV Technology with a Contact Read**

```
merchant_id=JanesPlants
merchant_ref_number=ABC123
currency=usd
grand_total_amount=75.00
pos_entry_mode=contact
card_present=Y
terminal_capability=4
track_data=%B411111111111111111^SMITH/BETTY^16121200123456789012**XXX***
   ***?*;411111111111111111111200XXXX00000000?*
ics_applications=ics_auth,ics_bill
e_commerce_indicator=retail
auth_partial_auth_indicator=Y
emv_request_combined_tags=9F3303204000950500000000009F3704518823719F100
   706011103A000009F26081E1756ED0E2134E29F36020015820200009C01009F1A020
   8409A030006219F02060000000020005F2A0208409F0306000000000000
emv request card sequence number=001
merchant_transaction_identifier=1234265133532AB
```
#### **Example 12 Reply Message: Sale Using EMV Technology with a Contact Read**

```
merchant ref number=ABC123
request_id=0305782650000167905080
ics_rcode=100
ics_rflag=SOK
ics rmsg=Request was processed successfully.
currency=usd
auth rcode=100
auth_rflag=SOK
auth rmsg=Request was processed successfully.
auth auth amount=75.00
auth_auth_code=831000
auth auth avs=2
auth_auth_time=2020-08-10T224757Z
auth auth response=00
auth_trans_ref_no=1094820975023470
auth payment network transaction id=0412MCCNYJPWY
auth card category=J1
auth card group=0
bill_rcode=100
bill_rflag=SOK
bill rmsg=Request was processed successfully.
bill_bill_amount=75.00
bill_trans_ref_no=1094820975023470
receipt_number=260371
emv_reply_combined_tags=9F3303204000950500000000009F3704518823719F100
  706011103A000009F26081E1756ED0E2134E29F36020015820200009C01009F1A020
  8409A030006219F02060000000020005F2A0208409F0306000000000000
```
## <span id="page-52-0"></span>**Sale Using EMV Technology with a Contactless Read**

#### **Example 13 Request Message: Sale Using EMV Technology with a Contactless Read**

```
merchant_id=JanesPlants
merchant ref number=ABC123
currency=usd
grand_total_amount=75.00
pos_entry_mode=contactless
card_present=Y
terminal_capability=5
track_data=%B4111111111111111111^SMITH/BETTY^16121200123456789012**XXX***
   ***?*;411111111111111111=16121200XXXX00000000?*
ics_applications=ics_auth,ics_bill
e_commerce_indicator=retail
auth_partial_auth_indicator=Y
emv_request_combined_tags=9F3303204000950500000000009F3704518823719F100
   706011103A000009F26081E1756ED0E2134E29F36020015820200009C01009F1A020
   8409A030006219F02060000000020005F2A0208409F0306000000000000
emv request card sequence number=001
auth capture date=0823
merchant_transaction_identifier=1234265133532AB
```
#### **Example 14 Reply Message: Sale Using EMV Technology with a Contactless Read**

```
merchant ref number=ABC123
request_id=0305782650000167905080
ics_rcode=100
ics_rflag=SOK
ics rmsg=Request was processed successfully.
currency=usd
auth rcode=100
auth_rflag=SOK
auth rmsg=Request was processed successfully.
auth_auth_amount=75.00
auth auth code=831000
auth auth avs=2
auth_auth_time=2020-08-10T224757Z
auth auth response=00
auth_trans_ref_no=1094820975023470
auth payment network transaction id=0412MCCNYJPWY
auth card category=J1
auth card group=0
bill_rcode=100
bill_rflag=SOK
bill rmsg=Request was processed successfully.
bill_bill_amount=75.00
bill trans ref no=1094820975023470
receipt_number=852734
emv_reply_combined_tags=9F3303204000950500000000009F3704518823719F100
   706011103A000009F26081E1756ED0E2134E29F36020015820200009C01009F1A020
   8409A030006219F02060000000020005F2A0208409F0306000000000000
```
## <span id="page-54-1"></span><span id="page-54-0"></span>**Authorization Using Bluefin PCI P2PE**

#### **Example 15 Request Message: Authorization Using Bluefin PCI P2PE**

```
merchant_id=demomerchant
merchant_ref_number=demorefnum
bill_zip=123456789
currency=usd
grand_total_amount=75.00
pos_entry_mode=keyed
card_present=y
terminal_capability=2
encrypted_payment_data=02d700801f3c20008383252a363031312a2a2a2a2a2a2a2
a303030395e46444d53202020202020202020202020202020202020202020205e323231
322a2a2a2a2a2a2a2a3f2a3b363031312a2a2a2a2a2a2a2a303030393d323231322a2a2
a2a2a2a2a2a3f2a7a75ad15d25217290c54b3d9d1c3868602136c68d339d52d98423391
f3e631511d548fff08b414feac9ff6c6dede8fb09bae870e4e32f6f462d6a75fa0a178c
3bd18d0d3ade21bc7a0ea687a2eef64551751e502d97cb98dc53ea55162cdfa39543132
3439323830303762994901000001a000731a8003
encryptedPayment_descriptor=Ymx1ZWZpbg==
ics_applications=ics_auth
e_commerce_indicator=retail
auth_partial_auth_indicator=Y
ignore_avs=yes
ignore_bad_cv=yes
merchant_transaction_identifier=1234265133532AB
```
#### **Example 16 Reply Message: Authorization Using Bluefin PCI P2PE**

```
merchant_ref_number=demorefnum
request_id=0305782650000167905080
ics_rcode=100
ics_rflag=SOK
ics_rmsg=Request was processed successfully.
currency=usd
auth_rcode=100
auth_rflag=SOK
auth rmsg=Request was processed successfully.
auth auth amount=75.00
auth_auth_code=831000
auth auth avs=1
auth_auth_time=2020-08-10T224757Z
auth auth response=100
auth_trans_ref_no=1094820975023470
encrypted_payment_reference_id=1201609222122091013107861
```
## <span id="page-55-0"></span>**Restaurant Authorization and Capture with Gratuity**

**Example 17 Request Message: Restaurant Authorization**

```
merchant_id=Merchant123
merchant_ref_number=ABC123
currency=usd
grand_total_amount=125.00
pos_entry_mode=swiped
card_present=Y
terminal_capability=2
track_data=%B4111111111111111111^SMITHY/BRAD ^1312101976110000868000000?
card_type=001
ics_applications=ics_auth
e_commerce_indicator=retail
auth_partial_auth_indicator=Y
third party certification number=123456789012
merchant_transaction_identifier=1234265133532AB
```
#### **Example 18 Reply Message: Restaurant Authorization**

```
merchant_ref_number=ABC123
request_id=0305782650000167905080
ics_rcode=100
ics_rflag=SOK
ics_rmsg=Request was processed successfully.
currency=usd
auth_rcode=100
auth_rflag=SOK
auth rmsg=Request was processed successfully.
auth auth amount=125.00
auth_auth_code=831000
auth auth avs=2
auth auth time=2020-04-12T19:45:25Z
auth_auth_response=00
auth_trans_ref_no=1094820975023470
auth payment network transaction id=016153570198200
auth card category=A
auth_card_group=0
receipt_number=260371
```
#### **Example 19 Request Message: Restaurant Capture with Gratuity**

```
merchant_id=Merchant123
merchant_ref_number=ABC123
currency=usd
grand_total_amount=136.50
ics_applications=ics_bill
auth_request_id=0305782650000167905080
industry_datatype=restaurant
gratuity_amount=11.50
third party certification number=123456789012
```
#### **Example 20 Reply Message: Restaurant Capture with Gratuity**

```
merchant ref number=ABC123
request_id=0305782650000167905080
ics_rcode=100
ics_rflag=SOK
ics rmsg=Request was processed successfully.
currency=usd
bill_rcode=100
bill_rflag=SOK
bill rmsg=Request was processed successfully.
bill_bill_request_time=2020-04-13T17:16:15Z
bill_bill_amount=136.50
bill_trans_ref_no=3341645177430176056470
```
<span id="page-57-0"></span>APPENDIX

## <span id="page-57-2"></span><span id="page-57-1"></span>Bluefin PCI P2PE Error  $\begin{matrix} \cdot & \cdot \\ \cdot & \cdot \\ \text{Codes} & \end{matrix}$

The following table describes the error codes returned by Bluefin for Bluefin PCI P2PE transactions. For information about encrypted transactions, see ["PCI P2P Encryption with](#page-12-2)  [Bluefin," page 13.](#page-12-2) When an encryption error occurs:

- The reply flag is set to ESYSTEM in the authorization or stand-alone credit reply message. This value indicates that a general system failure occurred and your authorization or stand-alone credit request was not processed.
- The value for the **encrypted\_payment\_error\_code** field is set to the Bluefin PCI P2PE error code.

| <b>Error Code</b> | <b>Description</b>                                         |
|-------------------|------------------------------------------------------------|
| 1001              | Generic or unknown error code.                             |
| 1101              | Internal system configuration setup error                  |
| 1102              |                                                            |
| 1103              |                                                            |
| 1104              |                                                            |
| 1105              |                                                            |
| 1202              | Device not found or device not recognized.                 |
| 1203              | Device not active.                                         |
| 1204              | Invalid firmware version.                                  |
| 1303              | All decryptions failed.                                    |
| 1404              | Decryption failed for some other reason.                   |
| 1406              | Decrypted result did not include payment card information. |

**Table 9 Bluefin PCI P2PE Error Codes**

# <span id="page-58-0"></span>APPENDIX

# <span id="page-58-2"></span><span id="page-58-1"></span>Encrypted Data

Use the **card\_encrypted\_data** field to include encrypted card data in your request. The encrypted data can be track data or keyed data and is in tag-length-value (TLV) format. A data set consists of encrypted data and the encryption attributes that are associated with the encrypted data. The **card\_encrypted\_data** field can contain multiple data sets. PIN data is optional because some networks no longer require the PIN, thereby making the **card\_encrypted\_data** field optional.

Format: Data set ID + Length of TLV sequence in bytes + [TLV, TLV, TLV, ...]

![](_page_58_Picture_75.jpeg)

#### **Example** 01001F01010502051000736081030500021000010401031F1F08D65E 6B2922F58C63

![](_page_59_Picture_134.jpeg)

#### **Table 10 Tags for Encrypted Data**

![](_page_59_Picture_135.jpeg)